# Package 'GPUmatrix'

March 1, 2024

<span id="page-0-0"></span>Type Package

Title Basic Linear Algebra with GPU

Version 1.0.2

Description GPUs are great resources for data analysis, especially in statistics and linear algebra. Unfortunately, very few packages connect R to the GPU, and none of them are transparent enough to run the computations on the GPU without substantial changes to the code. The maintenance of these packages is cumbersome: several of the earlier attempts have been removed from their respective repositories. It would be desirable to have a properly maintained R package that takes advantage of the GPU with minimal changes to the existing code. We have developed the GPUmatrix package (available on CRAN). GPUmatrix mimics the behavior of the Matrix package and extends R to use the GPU for computations. It includes single(FP32) and double(FP64) precision data types, and provides support for sparse matrices. It is easy to learn, and requires very few code changes to perform the operations on the GPU. GPUmatrix relies on either the Torch or Tensorflow R packages to perform the GPU operations. We have demonstrated its usefulness for several statistical applications and machine learning applications: nonnegative matrix factorization, logistic regression and general linear models. We have also included a comparison of GPU and CPU performance on different matrix operations.

**Depends**  $R$  ( $>= 4.1$ )

Imports stats, methods

Suggests torch, tensorflow, Matrix, matrixStats, float, MASS, knitr,

rmarkdown

VignetteBuilder knitr

License Artistic-2.0

RoxygenNote 7.2.1

Encoding UTF-8

NeedsCompilation no

Author Cesar Lobato-Fernandez [aut, cre], Juan A.Ferrer-Bonsoms [aut], Angel Rubio [aut, ctb]

Maintainer Cesar Lobato-Fernandez <clobatofern@unav.es>

Repository CRAN

Date/Publication 2024-03-01 09:02:36 UTC

# aperm

# <span id="page-1-0"></span>R topics documented:

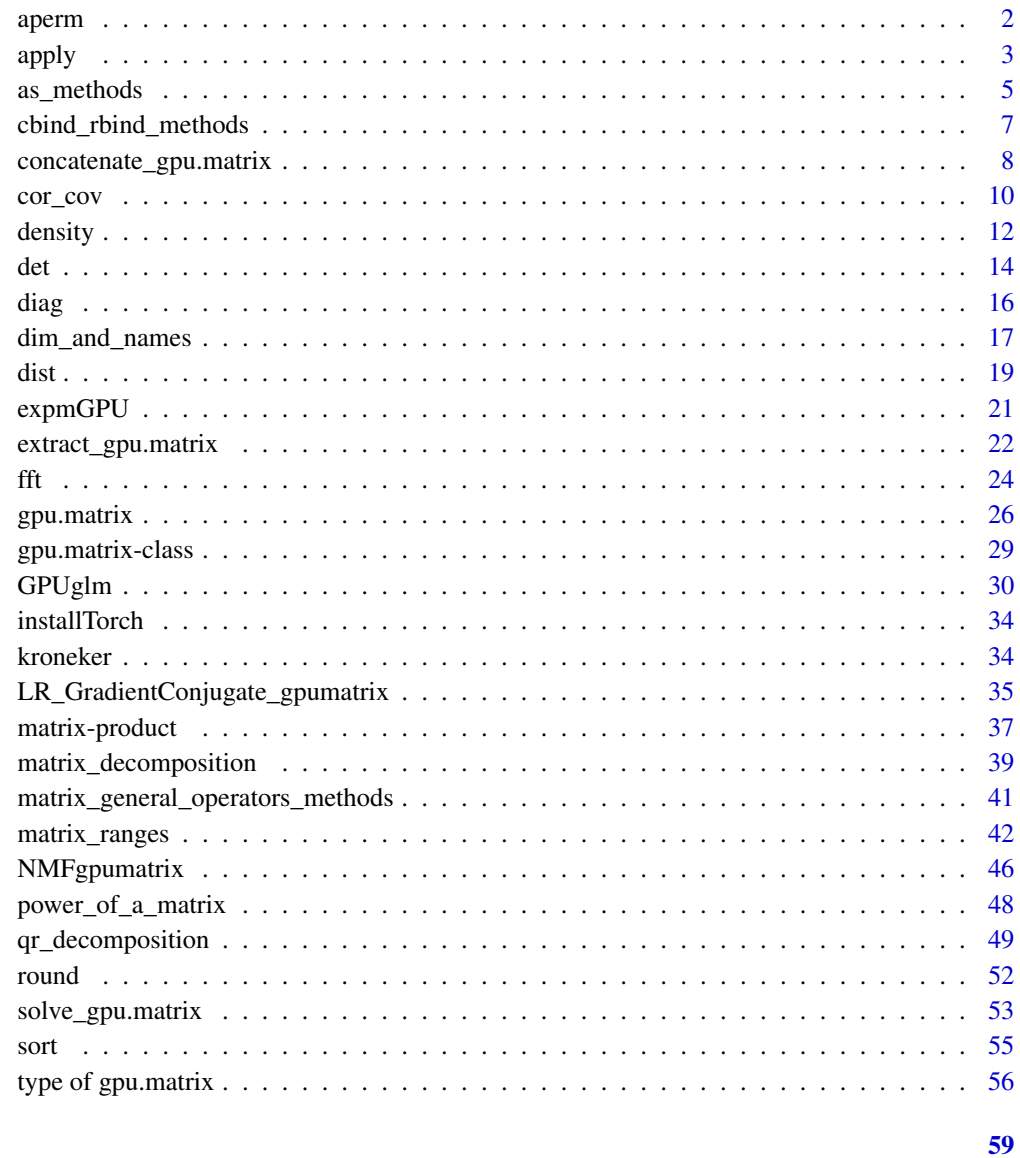

# **Index**

aperm

Array Transposition

# <span id="page-1-1"></span>Description

t returns the transpose of a gpu.matrix-class object.

#### <span id="page-2-0"></span>apply 3

# Usage

```
## S4 method for signature 'gpu.matrix.tensorflow'
t(x)## S4 method for signature 'gpu.matrix.torch'
t(x)
```
#### Arguments

x a [gpu.matrix](#page-28-1) to be transposed.

#### Value

It returns a transposed version of a. The output is also a [gpu.matrix](#page-28-1) class object.

# See Also

For more informa[t](#page-1-1)ion: t.

# Examples

## Not run:

 $a \leftarrow gpu.matrix(1:9, nrow=3, ncol=3)$ t(a) #transpose of a.

## End(Not run)

<span id="page-2-1"></span>

#### Description

This function mimics the 'base' function 'apply' to operate on gpu.matrix-class objects: It returns a vector or a list of values obtained by applying a function to margins of a GPUmatrix.

```
## S4 method for signature 'gpu.matrix.tensorflow'
apply(X, MARGIN, FUN, ..., simplify)
## S4 method for signature 'gpu.matrix.torch'
apply(X, MARGIN, FUN, ..., simplify)
```
#### <span id="page-3-0"></span>**Arguments**

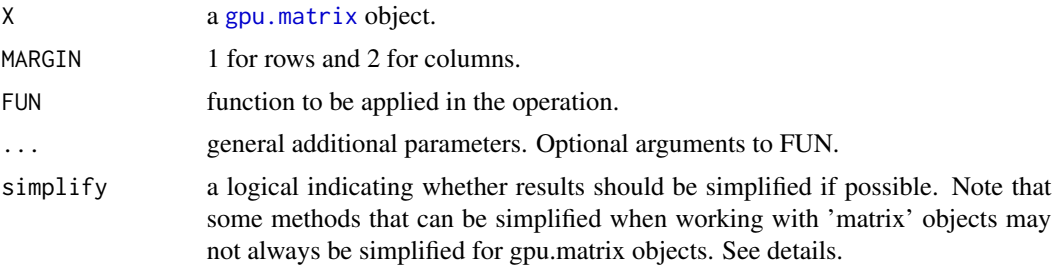

# **Details**

FUN is found by a call to match. fun as done in the base function [apply](#page-2-1). Internally, apply will use the functions implemented to work with objects from the GPUmatrix library. If the input gpu.matrixclass object(s) are stored on the GPU, then the operations will be performed on the GPU. See [gpu.matrix](#page-25-1).

As in [apply](#page-2-1), the arguments in ... cannot have the same name as any of the other arguments to ensure possible errors.

The parameter simplify indicates wheter the result should be simplified if possible. If the called FUN returns a gpu.matrix-class object, the result cannot be simplified. In these cases, the parameter simplify will work as if it was set to FALSE and the following warning message will be returned: "If the function applied to the GPU matrix returns a tensor or another GPU matrix, then the 'simplify' argument will always be FALSE."

# Value

The results of mimics the base function [apply](#page-2-1).

Each call to FUN will return a vector of length n. If simplify is TRUE and the result can be simplified, then apply will return a numeric vector of dimension  $c(n, \text{dim}(x))$ [MARGIN]) if  $n > 1$ . If  $n = 1$ , apply will return a numeric vector of length dim(x)[MARGIN].

If simplify is FALSE, apply will return a list of length dim(x)[MARGIN].

Note that if simplify is TRUE and the result of FUN is an object of class gpu.matrix, then the result cannot be simplified, so it will return a list of length  $\dim(x)$  [MARGIN] and each element of this list will be of class gpu.matrix.

For more details see [apply](#page-2-1)

#### See Also

For more information see: [apply](#page-2-1)

# Examples

if(installTorch()){

 $a \leftarrow \text{gpu.matrix}(rnorm(9), 3, 3)$ 

#### <span id="page-4-0"></span>as\_methods 5

```
apply(a, 1, mean) #computes the mean of each row
 apply(a, 2, mean) #computes the mean of each column
}
```
as\_methods *as\_methods*

# Description

These functions mimic the 'base' functions of R that have the same name to operate on gpu.matrixclass objects:

Function as.matrix attempts to turn its argument into a matrix. Function as.list attempts to turn its argument into a list. Function as.numeric attempts to turn its argument into a numeric. Function as. array attempts to turn its argument into an array. Function as. vector attempts to turn its argument into a vector. Function is numeric is a general test of an object being interpretable as numbers.

```
## S4 method for signature 'gpu.matrix.tensorflow'
as.array(x, \ldots)## S4 method for signature 'gpu.matrix.torch'
as.array(x,...)## S4 method for signature 'gpu.matrix.tensorflow'
as.list(x,...)## S4 method for signature 'gpu.matrix.torch'
as.list(x,...)## S4 method for signature 'gpu.matrix.tensorflow'
as.matrix(x,...)## S4 method for signature 'gpu.matrix.torch'
as.matrix(x,...)## S4 method for signature 'gpu.matrix.tensorflow'
as.numeric(x,...)## S4 method for signature 'gpu.matrix.torch'
as.numeric(x, \ldots)## S4 method for signature 'gpu.matrix.tensorflow'
as.vector(x,mode)
## S4 method for signature 'gpu.matrix.torch'
as.vector(x,mode)
## S4 method for signature 'gpu.matrix.torch'
is.numeric(x)
```

```
## S4 method for signature 'gpu.matrix.tensorflow'
is.numeric(x)
```
#### Arguments

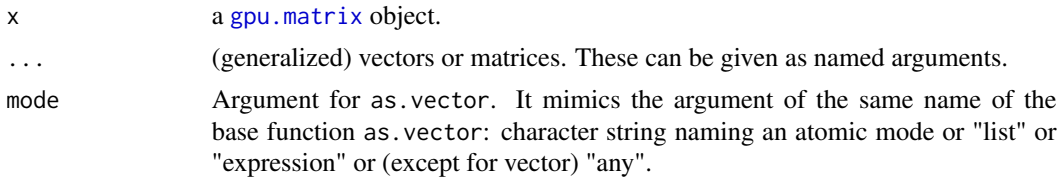

#### Details

Note that, if the input is a gpu.matrix with complex numbers: the function is.numeric will return FALSE, and the function as.numeric will only returns the real part and the following warning message: "In asMethod(object) : imaginary parts discarded in coercion".

The parameter mode of the function as. vector determines the storage mode of the result. For more details see [typeof](#page-0-0).

# Value

Given a gpu.matrix-class object:

Function as.matrix turns the input gpu.matrix to a 'matrix' object.

Function as.list turns the input gpu.matrix into a list.

Function as.numeric turns the input gpu.matrix into a numeric vector.

Function as.array turns the input gpu.matrix into an array (Since the gpu.matrix objects are always two-dimensional, this function is equivalent to as.matrix.).

Function as.vector turns the input gpu.matrix into a vector.

Function is.numeric returns TRUE or FAALSE if input can be interpretable as numbers.

#### See Also

[numeric](#page-0-0), [array](#page-0-0), [list](#page-0-0), [matrix](#page-0-0),

# Examples

```
## Not run:
a \leftarrow gpu_matrix(c(rnorm(8), 2+1i), nrow=3, ncol=3)as.array(a)
as.list(a)
as.matrix(a)
as.numeric(a)
is.numeric(a)
as.character(a)
as.vector(a,mode = "list")
as.vector(a,mode = "character")
```
<span id="page-5-0"></span>

<span id="page-6-0"></span>cbind\_rbind\_methods 7

```
as.vector(a,mode = "logical")
as.vector(a,mode = "integer")
as.vector(a,mode = "double")
as.vector(a,mode = "complex")
as.vector(a, mode = "raw")
```
## End(Not run)

cbind\_rbind\_methods *cbind\_rbind\_methods*

# <span id="page-6-1"></span>**Description**

Mimics the 'base' functions 'cbind' and 'rbind' to operate on [gpu.matrix](#page-28-1) objects. The 'base' functions 'cbind' and 'rbind' internally call the methods cbind2 and rbind2.

Therefore, ss done in [cbind2](#page-6-1) of the package 'Matrix', we have defined in 'GPUmatrix' the methods cbind2 and rbind2 to operate on [gpu.matrix](#page-28-1) objects too.

#### Usage

```
## S4 method for signature 'ANY,gpu.matrix.tensorflow'
cbind2(x,y)## S4 method for signature 'ANY,gpu.matrix.torch'
rbind2(x,y)## S4 method for signature 'gpu.matrix.tensorflow,ANY'
cbind2(x,y,...)## S4 method for signature 'gpu.matrix.torch,ANY'
rbind2(x,y)
```
#### Arguments

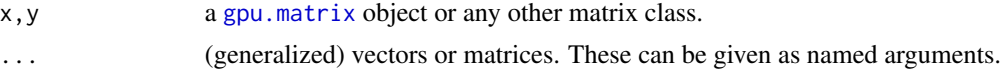

#### Value

The result of using these functions is equivalent to using the basic cbind and rbind functions. For more details see [cbind](#page-0-0).

Note that if one of the input values is a gpu.matrix-class object, then the output will also be a gpu.matrix-class object.

The data type of the values of the resulting gpu.matrix-class object (corresponding to the dtype parameter of the gpu.matrix function) is the one that allows the integration of all input values. That is, if you call  $cbind(a,b)$  where a is a gpu.matrix-class object with values of "int32" and b is a gpu.matrix-class with values of "float64", the result will be a gpu.matrix-class with values of "float64".

# See Also

[cbind](#page-0-0), [rbind](#page-0-0), [cbind2](#page-6-1)

#### Examples

```
## Not run:
a \leftarrow gpu.matrix(1:9, nrow=3, ncol=3)#add new row
newrow < -c(1,2,3)
```
a <- rbind2(a,newrow) #add new column

```
newcolumn < -c(1,2,3,4)a <- cbind(a,newcolumn)
```

```
#add new rows from other gpu.marix
b \leq gpu.matrix(1:16,nrow=4,ncol=4)
d \leftarrow \text{rbind}(a, b)
```

```
#add new columns from other gpu.marix
b <- gpu.matrix(1:16,nrow=4,ncol=4)
d \leftarrow \text{cbind}(a, b)
```
## End(Not run)

concatenate\_gpu.matrix

*concatenate\_gpu.matrix*

# Description

Mimics the 'base' function 'c' to operate on [gpu.matrix](#page-28-1) objects: function which "combines its arguments to form a vector. All arguments are coerced to a common type which is the type of the returned value." In most of the cases, the returned object is of type 'numeric'.

<span id="page-7-0"></span>

# <span id="page-8-0"></span>Usage

```
## S4 method for signature 'gpu.matrix.tensorflow'
c(x,...,recursive)
## S4 method for signature 'gpu.matrix.torch'
c(x,...,recursive)
## S4 method for signature 'numMatrixLike'
c(x,...,recursive)
```
# Arguments

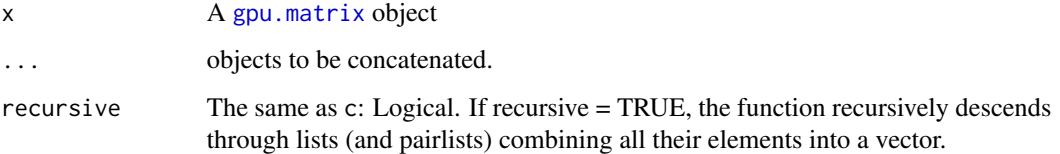

# Value

It will return a vector of type 'numeric' with the combined values.

# See Also

See also: [c](#page-0-0).

## Not run:

# Examples

```
#add new value
a \leftarrow gpu.matrix(1:5,nrow=1,ncol=5)c(a,3)
#add other vector
c(a,a)#add value to a gpu.matrix
a <- gpu.matrix(1:9,nrow=3,ncol=3)
c(a,a)#it will return a vector as in original c function.
```
## End(Not run)

# <span id="page-9-1"></span>**Description**

These functions mimic the stats functions cov and cor to compute on [gpu.matrix](#page-28-1) objects: "cov and cor compute the covariance and correlation of  $x$  and  $y$  if these are vectors. If  $x$  and  $y$  are matrices then the covariances (or correlations) between the columns of x and the columns of y are computed."

cov2cor scales a covariance matrix into the corresponding correlation matrix efficiently.

#### Usage

## S4 method for signature 'gpu.matrix.tensorflow, ANY, ANY, ANY'  $cor(x,y)$ ## S4 method for signature 'gpu.matrix.tensorflow,ANY,missing,character' cor(x,y,method) ## S4 method for signature 'gpu.matrix.tensorflow,missing,missing,character' cor(x,y,method) ## S4 method for signature 'ANY,gpu.matrix.tensorflow,ANY,ANY'  $cor(x,y)$ ## S4 method for signature 'gpu.matrix.tensorflow,missing,ANY,ANY'  $cor(x,y)$ ## S4 method for signature 'ANY, gpu.matrix.torch, ANY, ANY'  $cor(x,y)$ ## S4 method for signature 'gpu.matrix.torch,ANY,ANY,ANY'  $cor(x,y)$ ## S4 method for signature 'gpu.matrix.torch,ANY,missing,character' cor(x,y,method) ## S4 method for signature 'gpu.matrix.torch,missing,missing,character' cor(x,y,method) ## S4 method for signature 'gpu.matrix.torch,missing,missing,missing'  $cor(x,y)$ ## S4 method for signature 'gpu.matrix.torch,missing,ANY,ANY'  $cor(x,y)$ 

## S4 method for signature 'gpu.matrix.tensorflow'  $cov(x,y)$ ## S4 method for signature 'ANY,gpu.matrix.tensorflow'  $cov(x,y)$ ## S4 method for signature 'gpu.matrix.tensorflow,ANY' <span id="page-10-0"></span>cor\_cov 11

```
cov(x,y)## S4 method for signature 'gpu.matrix.tensorflow,missing'
cov(x,y)## S4 method for signature 'gpu.matrix.torch'
cov(x,y)## S4 method for signature 'ANY,gpu.matrix.torch'
cov(x,y)## S4 method for signature 'gpu.matrix.torch,ANY'
cov(x,y)## S4 method for signature 'gpu.matrix.torch,missing'
cov(x,y)## S4 method for signature 'gpu.matrix.tensorflow'
cov2cor(V)
## S4 method for signature 'gpu.matrix.torch'
cov2cor(V)
```
## Arguments

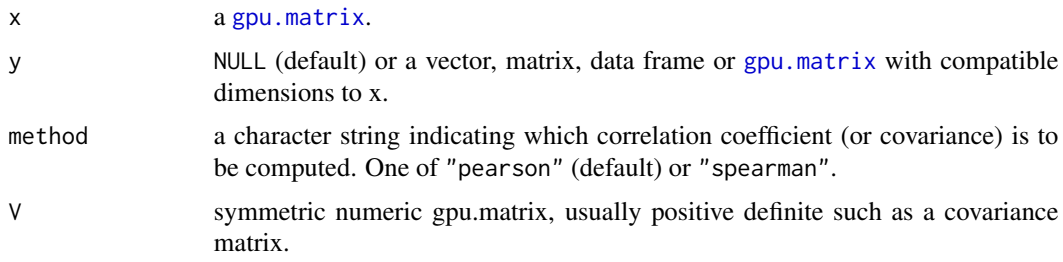

# Details

These functions work in the same way as their counterparts in the 'stats' library. Note that the 'Kendal' method (implemented in the 'stats' library) is not available for working with gpu.matrixclass objects.

Notice that the inputs can be either an object of class 'matrix', 'Matrix' or 'gpu.matrix'. User must be sure that the input values must be numeric.

If the input gpu.matrix-class object(s) are stored on the GPU, then the operations will be performed on the GPU. See [gpu.matrix](#page-25-1). The result will be a gpu.matrix object.

For more details see [cor](#page-9-1) and [cov2cor](#page-9-1).

#### Value

The result obtained by applying these functions will be a [gpu.matrix](#page-28-1) object. For each function the result will be:

<span id="page-11-0"></span>- cor correlation between x and y (when two vectors are the input) or the correlation between the columns of x and y if x and y are a gpu.matrix class object. If y is empty, is equivalent to  $y=x$ .

- cov the same as cor but compute the covariance.

- cov2cor scales a covariance matrix into the corresponding correlation matrix efficiently.

# See Also

For more information: [cor](#page-9-1), [cov](#page-9-1), [cov2cor](#page-9-1),

# Examples

```
## Not run:
a <- gpu.matrix(rnorm(10))
b \leq -gpu_matrix(rnorm(10))cor(a,b)
#example taken from stats corresponding help page:
longley_matrix <- as.matrix(longley)
longley_gpu <- as.gpu.matrix(longley_matrix)
C1 <- cor(longley_gpu)
cov(longley_gpu)
cov2cor(cov(longley_gpu))
```
## End(Not run)

<span id="page-11-1"></span>density *Kernel Density Estimation and Histograms*

#### <span id="page-11-2"></span>**Description**

The function density mimics the function density of the library stats to operate on gpu.matrixclass objects: "It computes kernel density estimates. Its default method does so with the given kernel and bandwidth for univariate observations."

The function 'hist' mimics the function 'hist' of the library 'graphics' to operate on gpu.matrixclass objects: "It computes a histogram of the given data values."

```
## S4 method for signature 'gpu.matrix.tensorflow'
density(x)
## S4 method for signature 'gpu.matrix.torch'
density(x)
## S4 method for signature 'gpu.matrix.tensorflow'
hist(x,...)
```
#### <span id="page-12-0"></span>density and the contract of the contract of the contract of the contract of the contract of the contract of the contract of the contract of the contract of the contract of the contract of the contract of the contract of th

```
## S4 method for signature 'gpu.matrix.torch'
hist(x,...)
```
#### Arguments

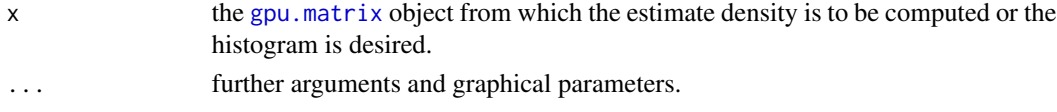

# Details

The two functions (density and hist) have been programmed to call their corresponding counterpart functions with their default parameters. Therefore, the internal operations to obtain each graph are computed by the CPU, regardless of whether the input value is stored in the GPU.

For more information on these functions see [density](#page-11-1), and [hist](#page-11-2).

# Value

The function density returns the same output as its counterpart function density from the library stats: It returns "an object with class 'density' whose underlying structure is a list containing the following components.

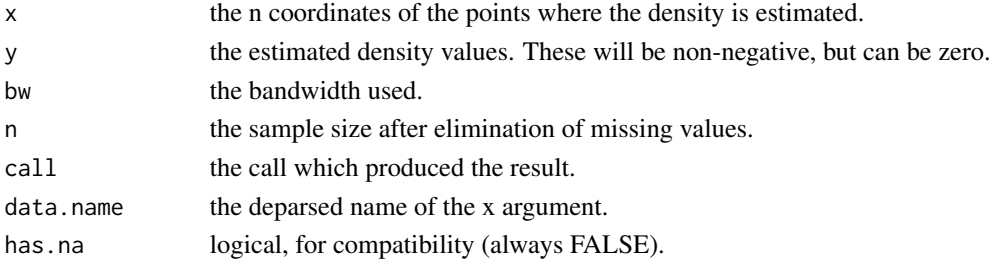

The print method reports summary values on the x and y components." (taken from [density](#page-11-1)).

On the other hand, the function hist returns the same output as its counterpart function hist from the library graphics: It returns "an object of class 'histogram' which is a list with components:

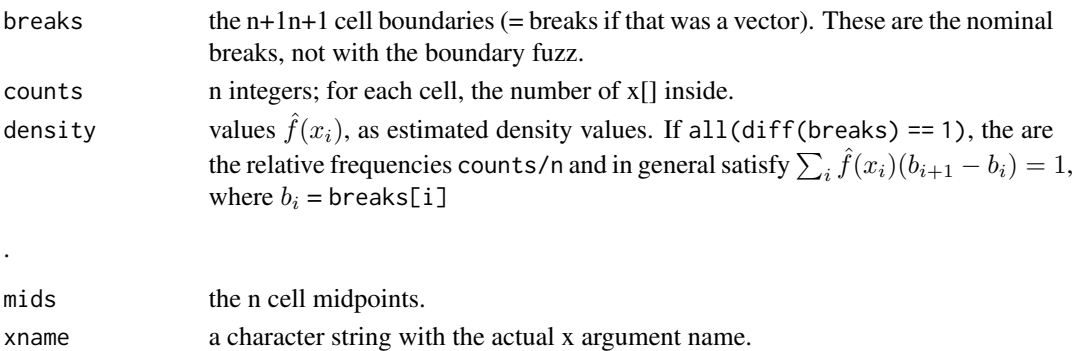

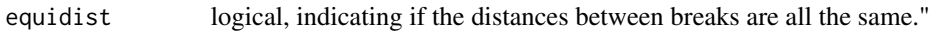

(Taken from [hist](#page-11-2))

# <span id="page-13-0"></span>See Also

For more information see: [density](#page-11-1), and [hist](#page-11-2)

# Examples

```
if(installTorch()){
 a <- gpu.matrix(rnorm(20*100),20,100)
 density(a[1,]) #density information
 plot(density(a[1,])) #plot the estimated density function
 hist(a[1,]) #plot the histogram
```
}

<span id="page-13-1"></span>det *Calculate the Determinant of a 'GPUMatrix'*

#### Description

These functions mimic the 'base' functions det and determinant to operate on gpu.matrix-class objects: "det calculates the determinant of a matrix. determinant is a generic function that returns separately the modulus of the determinant, optionally on the logarithm scale, and the sign of the determinant."

```
## S4 method for signature 'gpu.matrix.tensorflow, logical'
determinant(x,logarithm,...)
## S4 method for signature 'gpu.matrix.tensorflow,missing'
determinant(x,logarithm,...)
## S4 method for signature 'gpu.matrix.torch,logical'
determinant(x,logarithm,...)
## S4 method for signature 'gpu.matrix.torch,missing'
determinant(x,logarithm,...)
## S4 method for signature 'gpu.matrix.tensorflow'
det(x, \ldots)## S4 method for signature 'gpu.matrix.torch'
det(x, \ldots)
```
<span id="page-14-0"></span>det and the state of the state of the state of the state of the state of the state of the state of the state of the state of the state of the state of the state of the state of the state of the state of the state of the st

# Arguments

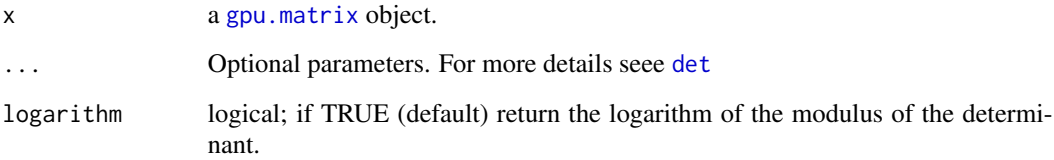

# Details

The function det and determinant internally call the corresponding function of the library torch or tensorflow (depending on the type of input gpu.matrix-class).

If the input gpu.matrix-class object(s) are stored on the GPU, then the operations will be performed on the GPU. See [gpu.matrix](#page-25-1).

# Value

det returns the same output corresponding to the base function det, which is the determinant of x. The returned value is a object of class numeric sotred in the cpu.

determinant returns the corresponding output of the base function determinant, which is an object of class det, that contains the following components:

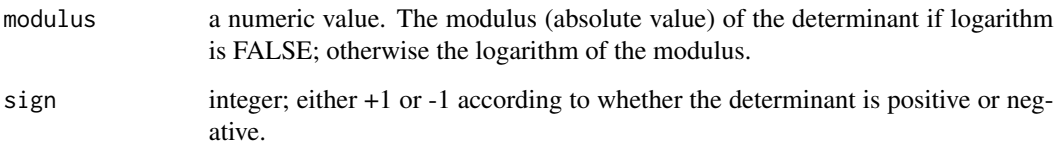

# See Also

For more information see: [det](#page-13-1).

# Examples

## Not run:

 $x \leq -$  gpu.matrix(1:4, nrow=2, ncol = 2) determinant(x) #modulus of the determinant. det(x)#the determinant.

## End(Not run)

<span id="page-15-1"></span><span id="page-15-0"></span>diag *diag*

#### Description

This function mimics the base function 'diag' to operate on gpu.matrix-class objects: "extract or replace the diagonal of a matrix, or constructs a diagonal matrix."

### Usage

```
## S4 method for signature 'gpu.matrix.tensorflow'
diag(x)
## S4 method for signature 'gpu.matrix.torch'
diag(x)
## S4 replacement method for signature 'gpu.matrix.tensorflow,numeric'
diag(x) <- value
## S4 replacement method for signature 'gpu.matrix.torch,numeric'
diag(x) <- value
```
# Arguments

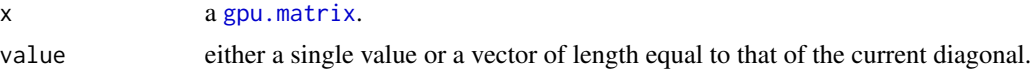

# Value

Output corresponding to the base function diag: If input x is a gpu.matrix-class object then diag{ $x$ } returns a numeric object with the diagonal of the matrix x (this output is not a gpu.matrix-class object).

The replacement form  $diag(x)$  <- value sets the diagonal of the matrix x to the given value(s).

# See Also

For more information see: [diag](#page-15-1)

#### Examples

```
if(installTorch()){
 a <- gpu.matrix(rnorm(9),nrow=3,ncol=3)
 diag(a) #shows the diagonal of matrix a
 diag(a) \leq c(10,0,100) #set the diagonal of matrix a
 a
```
<span id="page-16-0"></span>dim\_and\_names *Number of rows and columns and its corresponding names*

#### <span id="page-16-1"></span>Description

These functions mimic the 'base' functions rownames, colnames, dimnames, dim, length, ncol, nrow to operate on gpu.matrix-class objects.

The "dim family functions" set or get the dimension of a gpu.matrix-class object.

The "rownames and colnames family functions" set or get the corresponding names of rows and columns of a gpu.matrix-class object.

```
## S4 method for signature 'gpu.matrix.tensorflow'
rownames(x)
## S4 method for signature 'gpu.matrix.torch'
rownames(x)
## S4 method for signature 'gpu.matrix.tensorflow'
colnames(x)
## S4 method for signature 'gpu.matrix.torch'
colnames(x)
## S4 method for signature 'gpu.matrix.tensorflow'
dim(x)
## S4 method for signature 'gpu.matrix.torch'
dim(x)
## S4 method for signature 'gpu.matrix.tensorflow'
dimnames(x)
## S4 method for signature 'gpu.matrix.torch'
dimnames(x)
## S4 method for signature 'gpu.matrix.tensorflow'
length(x)
## S4 method for signature 'gpu.matrix.torch'
length(x)
## S4 method for signature 'gpu.matrix.tensorflow'
ncol(x)
## S4 method for signature 'gpu.matrix.torch'
ncol(x)
## S4 method for signature 'gpu.matrix.tensorflow'
nrow(x)
```

```
## S4 method for signature 'gpu.matrix.torch'
nrow(x)
## S4 replacement method for signature 'gpu.matrix.tensorflow, vector'
dim(x) <- value
## S4 replacement method for signature 'gpu.matrix.torch, vector'
dim(x) <- value
## S4 replacement method for signature 'gpu.matrix.tensorflow,vector'
dimnames(x) <- value
## S4 replacement method for signature 'gpu.matrix.torch,vector'
dimnames(x) <- value
```
#### Arguments

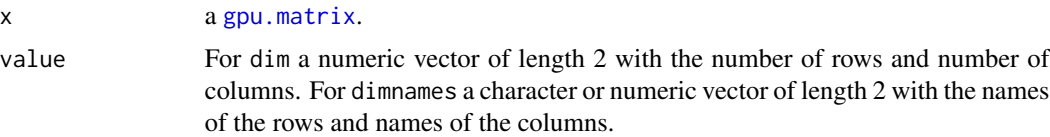

#### Value

rownames returns the names of the rows of a gpu.matrix-class object. colnames returns the names of the columns of a gpu.matrix-class object.

dim returns the number of rows and columns of a gpu.matrix-class object and dim <- sets the number of rows and columns of a gpu.matrix-class object.

dimnames returns the names of the rows and columns of a gpu.matrix-class object and dimnames <- sets the names of the rows and columns of a gpu.matrix-class object.

length returns the length (ncol\*nrow) of a gpu.matrix-class object.

ncol returns the number of columns of a gpu.matrix-class object.

nrow returns the number of rows of a gpu.matrix-class object.

#### See Also

For more information: [rownames](#page-16-1), [colnames](#page-16-1), [dim](#page-16-1), [dim<-](#page-16-1), [dimnames](#page-16-1), [dimnames<-](#page-16-1), [length](#page-16-1), [ncol](#page-16-1), [nrow](#page-16-1).

# Examples

```
## Not run:
```
a <- gpu.matrix(rnorm(9))

 $dim(a) \leq c(3,3)$  #sets the number of rows and columns. dim(a) #shows the number of rows and the number of columns ncol(a) #shows the number of columns nrow(a) #shows the number of rows

<span id="page-18-0"></span>length(a) #shows the lenght of the matrix (nrow\*ncol)

```
dimnames(a) <- list(c("r1","r2","r3"),c("c1","c2","c3")) #sets rows and column names
dimnames(a) #shows both the row and the col names
#these functions are equivalent to the following:
rownames(a) <- c("r1","r2","r3") #adds rownames to a.
colnames(a) <- c("c1","c2","c3") #adds colnames to a.
rownames(a) #shows rownames.
colnames(a) #shows colnames.
```
## End(Not run)

<span id="page-18-1"></span>dist *Distance Matrix Computation with GPU*

#### Description

This function mimics the 'stats' function dist: 'computes and returns the distance matrix computed by using the specified distance measure to compute the distances between the rows of a data matrix.'

#### Usage

```
dist(x, \text{ method} = "euclidean", \text{ diag} = FALSE,upper = FALSE, p = 2)
```

```
## S4 method for signature 'gpu.matrix.torch'
dist(x,method,diag,upper,p)
```
# Arguments

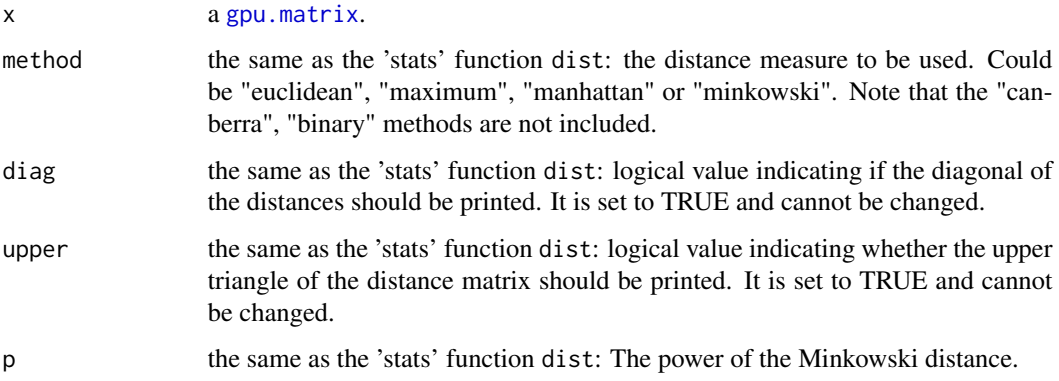

# Details

The function mimics the 'stat' function dist. The distance measures used are (taken from [dist](#page-18-1)):

euclidean:  $\sqrt{\sum_i (x_i - y_i)^2}$ 

maximum: Maximum distance between two components of x and y.

manhattan: Absolute distance between the tow vectors.

minkowski: the p norm: the ppth root of the sum of the ppth powers of the differences of the components.

For more details see [dist](#page-18-1).

The function dist internally calls the corresponding function of the library torch or tensorflow (depending on the type of input gpu.matrix-class).

If the input gpu.matrix-class object is stored on the GPU, then the operations will be performed on the GPU. See [gpu.matrix](#page-25-1).

# Value

The function returns a gpu.matrix-class object with the corresponding distances between the rows of the input gpu.matrix object.

#### See Also

For more information see: [dist](#page-18-1), and [torch\\_cdist](#page-0-0).

# Examples

```
## Not run:
#the example compare the results with the
#'stats' function 'dist':
x \le - matrix(rnorm(100), nrow = 5)
dist(x, diag = TRUE, upper = TRUE, method = "euclidean")dist(x = as.gpu.matrix(x), method = "euclidean")dist(x, diag = TRUE, upper = TRUE, method = "maximum")dist(x = as.gpu.matrix(x),method = "maximum")dist(x, diag = TRUE, upper = TRUE, method = "manhattan")dist(x = as.gpu_matrix(x),method = "manhattan")dist(x, diag = TRUE, upper = TRUE, method = "minkowski")dist(x = as.gpu.matrix(x), method = "minkowski")dist(x, diag = TRUE, upper = TRUE, method = "minkowski", p = 23)dist(x = as.gpu_matrix(x),method = "minkowski", p = 23)
```
<span id="page-19-0"></span>

#### <span id="page-20-0"></span>expmGPU 21

## End(Not run)

expmGPU *'GPUmatrix' Exponential*

# Description

This function mimics the function expm of the library Matrix to operate on gpu.matrix-class objects: It "computes the exponential of a matrix."

#### Usage

```
expmGPU(x)
## S4 method for signature 'gpu.matrix.tensorflow'
expmGPU(x)
## S4 method for signature 'gpu.matrix.torch'
expmGPU(x)
```
#### Arguments

x a [gpu.matrix](#page-28-1).

# Details

The exponential of a matrix is computed as:  $\sum_{k=0}^{\infty} 1/k! X^k$ .

The function expmGPU internally calls the corresponding function of the library torch or tensorflow (depending on the type of input gpu.matrix-class).

If the input gpu.matrix-class object(s) are stored on the GPU, then the operations will be performed on the GPU. See [gpu.matrix](#page-25-1).

Please note that this function works with float numbers (either float 32 or float 64). If the data type of x is integer, this function will not work. An example is shown below.

#### Value

The matrix exponential of x as [gpu.matrix](#page-28-1) class.

# See Also

For more information see [expm](#page-0-0), and [torch\\_matrix\\_exp](#page-0-0).

#### Examples

```
## Not run:
#build with a matrix that contains int number. It will not work.
x \leq gpu.matrix(1:9,nrow=3,ncol = 3,dtype = "int")
x
try(expmGPU(x))
#need to be float and not int
x \leq - gpu.matrix(1:9,nrow=3,ncol = 3,dtype = "float64")
expmGPU(x)
```

```
## End(Not run)
```
extract\_gpu.matrix *extract\_gpu.matrix*

# **Description**

These operators mimic the base operators  $[,$   $\leq$ ,  $[$ ,  $]$ , and  $[$  $\leq$  - to compute on gpu.matrix-class objects.

```
## S4 method for signature 'gpu.matrix.tensorflow,missing'
e1 - e2
## S4 method for signature 'gpu.matrix.torch,missing'
e1 - e2
## S4 method for signature 'gpu.matrix.tensorflow,index,index'
x[i,j]
## S4 method for signature 'gpu.matrix.tensorflow,index,missing'
x[i,j,...,drop = TRUE]## S4 method for signature 'gpu.matrix.tensorflow,matrix,missing'
x[i,j,...,drop = TRUE]## S4 method for signature 'gpu.matrix.tensorflow,missing,index'
x[i,j]
## S4 method for signature 'gpu.matrix.torch,index,index'
x[i,j]
## S4 method for signature 'gpu.matrix.torch,index,missing'
x[i, j, \ldots, drop = TRUE]## S4 method for signature 'gpu.matrix.torch,matrix,missing'
x[i, j, \ldots, drop = TRUE]## S4 method for signature 'gpu.matrix.torch,missing,index'
x[i,j]
## S4 replacement method for signature 'gpu.matrix.tensorflow,index,index'
```
<span id="page-21-0"></span>

# <span id="page-22-0"></span>extract\_gpu.matrix 23

```
x[i,j] <- value
## S4 replacement method for signature 'gpu.matrix.tensorflow,index,missing'
x[i, i] \leq value
## S4 replacement method for signature 'gpu.matrix.tensorflow,matrix,missing'
x[i, j] <- value
## S4 replacement method for signature 'gpu.matrix.tensorflow,missing,index'
x[i,j] <- value
## S4 replacement method for signature 'gpu.matrix.torch, index, index'
x[i, j] <- value
## S4 replacement method for signature 'gpu.matrix.torch,index,missing'
x[i,j] <- value
## S4 replacement method for signature 'gpu.matrix.torch,matrix,missing'
x[i,j] <- value
## S4 replacement method for signature 'gpu.matrix.torch,missing,index'
x[i,j] < - value
## S4 method for signature 'gpu.matrix.tensorflow,index'
x[[i,j,\ldots]]## S4 method for signature 'gpu.matrix.torch, index'
x[[i,j,...]]
## S4 replacement method for signature 'gpu.matrix.tensorflow,index'
x[[i]] \leftarrow value
## S4 replacement method for signature 'gpu.matrix.torch,index'
x[[i]] <- value
```
# **Arguments**

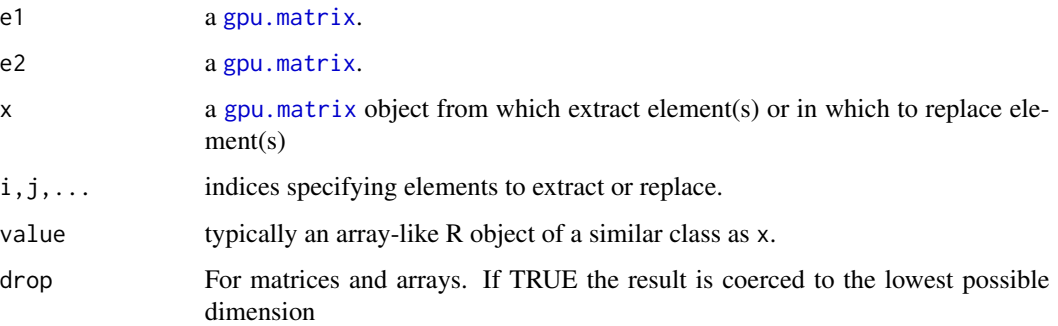

# Details

When replacing a value or values in a gpu.matrix, the gpu.matrix will not change its datatype (corresponding to the parameter dtype of the function [gpu.matrix](#page-25-1)) based on the datatype in value. For example, the code  $x[1,1]$  <- value where the array x is a gpu.matrix with integer values and value has 'double' values, only the integer part of value will be stored in x[1,1].

# See Also

See Also [Extract](#page-0-0).

#### Examples

```
## Not run:
a \leftarrow \text{gpu}.\text{matrix}(1:9,\text{nrow=3},\text{ncol=3})rownames(a) <- c("R1","R2","R3")
colnames(a) <- c("C1","C2","C3")
#return
a[3,3] # the element row 3 and column 3
a[6] # the 6th element
a[1,] # the first row
a[c(1,2),] # the first and second row
a[c(1,1),] # the first row twice
a[,1] # the first column
a[,c(1,2)] # the first and second column
a[,c(1,1)] # the first column twice
#replace
a[3,3] <- 100 # replace the element 3,3
a[1, ] \leftarrow c(1,2,1) # replace the first row
a[, 2] \leftarrow c(0, 0, 0) # replace the second column
a[c(1,2),] <- matrix(1:6,nrow = 2) # replace the first and second row
```
## End(Not run)

<span id="page-23-1"></span>fft *Fast Discrete Fourier Transform (FFT)*

#### <span id="page-23-2"></span>Description

The function fft mimics the function fft of the library 'stats' to compute on gpu.matrix-class objects: it "Computes the Discrete Fourier Transform (DFT) of an array with a fast algorithm, the 'Fast Fourier Transform' (FFT)."

The function mvfft mimics the function mvfft of the library 'stats' which: "takes a real or complex matrix as argument, and returns a similar shaped matrix, but with each column replaced by its discrete Fourier transform".

```
## S4 method for signature 'gpu.matrix.tensorflow'
fft(z)
## S4 method for signature 'gpu.matrix.torch'
fft(z)
```
<span id="page-23-0"></span>

```
## S4 method for signature 'gpu.matrix.torch,logical'
fft(z,inverse)
## S4 method for signature 'gpu.matrix.torch'
mvfft(z)
## S4 method for signature 'gpu.matrix.tensorflow'
mvfft(z)
## S4 method for signature 'gpu.matrix.torch,logical'
mvfft(z,inverse)
```
# **Arguments**

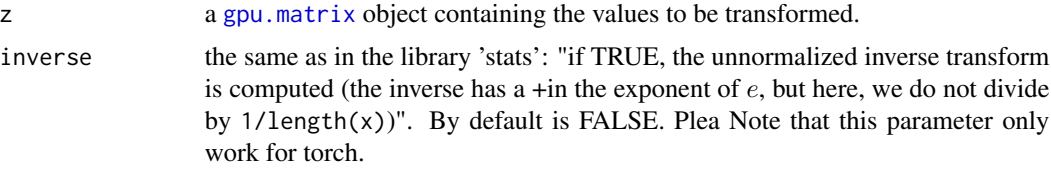

# Details

The function fft mimics the function [fft](#page-23-1) to operate on gpu.matrix-class objects of one dimension. If the input gpu.matrix z has tow dimensions the function will not work, as the method for two dimensions is not implemented yet for gpu.matrix-class objects. In this case the function will display the following error message: "FFT in gpu.matrix with 2 dimensions is not allowed yet".

The function mvfft mimics the function [mvfft](#page-23-2) to operate on gpu.matrix-class objects. This function will apply the discrete Fourier transform to each column of the input z matrix.

Note that the inverse parameter only works for 'torch' for both fft and mvfft functions.

The functions fft and mvfft internally call the corresponding function of the library torch or tensorflow (depending on the type of input gpu.matrix-class).

If the input gpu.matrix-class object(s) are stored on the GPU, then the operations will be performed on the GPU. See [gpu.matrix](#page-25-1).

# Value

It returns a gpu.matrix-class object with the transformed values. To access the real and imaginary information use the function Re() for teh rea part and Im() for the imaginary part. Furthermore, the following code can be used: output@gm\$real for the real part and output@gm\$imag for the imaginary part.

#### See Also

For more information see: [fft](#page-23-1), [torch\\_fft\\_ifft](#page-0-0), and [torch\\_fft\\_fft](#page-0-0).

# Examples

```
if(installTorch()){
```

```
x \leftarrow \text{gpu}.\text{matrix}(1:4,\text{ncol} = 1)
```

```
output_gpu <- fft(x)
output_matrix \leq fft(z = as.matrix(x))
#check results:
Re(output_gpu)
Re(output_matrix)
Im(output_gpu)
Im(output_matrix)
x \leftarrow \text{gpu}.\text{matrix}(1:12,\text{ncol} = 3)output_gpu <- mvfft(x)
output_matrix <- mvfft(as.matrix(x))
#check results:
Re(output_gpu)
Re(output_matrix)
Im(output_gpu)
Im(output_matrix)
}
```
<span id="page-25-1"></span>gpu.matrix *create and store a matrix in the GPU*

#### Description

Mimic the base 'matrix' function to create a gpu.matrix-class object, that could be of class gpu.matrix.torch or gpu.matrix.tensorflow depending on the system installed in the computer.

The matrix created will be stored in the GPU (by default) or in the CPU. The example section explains how to be sure where the matrix is stored.

This function also mimics the function Matrix of the library 'Matrix'.

```
gpu.matrix(data = NULL, nrow = NULL, ncol = NULL,byrow = FALSE,dimnames = NULL,
           dtype=NULL, sparse=NULL,colnames=c(),
           rownames=c(),device=NULL,type=NULL)
as.gpu.matrix(x,...)
## S4 method for signature 'ANY'
as.gpu.matrix(x,...)
```
<span id="page-25-0"></span>

#### gpu.matrix 27 and 2012 12:00 percent of the set of the set of the set of the set of the set of the set of the set of the set of the set of the set of the set of the set of the set of the set of the set of the set of the se

#### **Arguments**

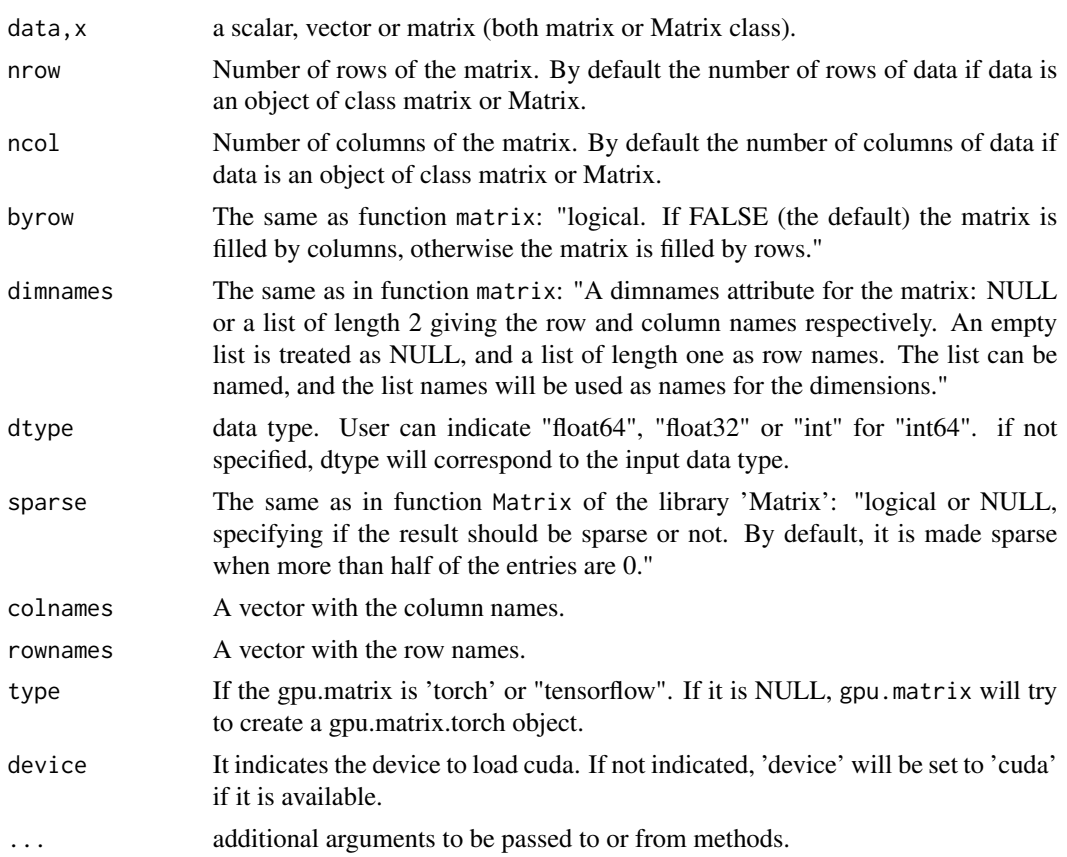

#### Details

The gpu.matrix function mimics the Matrix function of the 'Matrix' library and the basic matrix function. If tensorflow and/or torch are properly installed and the device parameter is set to "cuda" (by default), then the created gpu.matrix object will be stored on the GPU. The example shows how to check this.

The user can apply to the created gpu.matrix-class object -using the same operators- the basic functions that can be applied to a object of class 'matrix' and/or class 'Matrix'.

It can also work with sparse matrices as the 'Matrix' library.

# Value

Returns a GPUmatrix object that can be either "gpu.matrix.tensorflow" or "gpu.matrix.torch". For both torch and tensorflow the functions to be applied to a matrix are the same.

If the gpu.matrix-class object is not sparse it will show on the console the matrix as it is. If the gpu.matrix is sparse, it will return to the console the position where there are number different from zero. The internal values of the matrix can be seen using the operator "@".

If the gpu.matrix-class object contains complex numbers, to access the real and imaginary information use the function Re() for teh rea part and Im() for the imaginary part. Furthermore, the

following code can be used: output@gm\$real for the real part and output@gm\$imag for the imaginary part.

Even if the gpu.matrix-class object is sparse or not, both kind of matrices works equally with all functions.

#### Author(s)

Cesar Lobato and Angel Rubio.

#### See Also

See [gpu.matrix](#page-28-1), [Matrix](#page-0-0), and [matrix](#page-0-0).

For more details about the parameter [dtype](#page-55-1) visit dtype

# Examples

```
## Not run:
## create a gpu.matrix.torch and check it is stored in the GPU.
a <- gpu.matrix(1:9,nrow=3,ncol=3)
class(a)
a@gm$is_cuda
# the output of class(a) should be:
#[1] "gpu.matrix.torch"
#attr(,"package")
#[1] "GPUmatrix"
#the output of a@gm@device should have a similar shape:
#[1] TRUE
## create a gpu.matrix.torch and check it is stored in the CPU.
a <- gpu.matrix(1:9,nrow=3,ncol=3, device="cpu")
class(a)
a@gm$is_cuda
# the output of class(a) should be:
#[1] "gpu.matrix.torch"
#attr(,"package")
#[1] "GPUmatrix"
#the output of a@gm@device should have a similar shape:
#[1] FALSE
## create a gpu.matrix.tensorflow and check it is stored in the GPU.
a <- gpu.matrix(1:9,nrow=3,ncol=3,type="tensorflow")
class(a)
a@gm$device
# the output of class(a) should be:
```
<span id="page-27-0"></span>

# <span id="page-28-0"></span>gpu.matrix-class 29

```
#[1] "gpu.matrix.tensorflow"
#attr(,"package")
#[1] "GPUmatrix"
#the output of a@gm@device should have a similar shape:
#[1] "/job:localhost/replica:0/task:0/device:GPU:0"
#create a sparse
a \leq gpu.matrix(data=c(0,1,1,0,1,0),nrow = 3,ncol = 2,sparse = T)
a
#create a complex gpu.matrix
a \leq gpu.matrix(data=c(0+1i,1i,1,0,1,0),nrow = 3,ncol = 2)
a
```
## End(Not run)

<span id="page-28-1"></span>gpu.matrix-class *Class 'gpu.matrix' for matrix stored in GPU*

# Description

GPU computational power is a great resource for computational biology specifically in statistics and linear algebra. the gpu.matrix-class is a class of the GPUmatrix package, that store a matrix in the GPU.

The GPUmatrix package is based on S4 objects in R and we have created a constructor function that acts similarly to the default matrix constructor in R for CPU matrices. The constructor function is [gpu.matrix](#page-25-1) and accepts the same parameters as matrix.

#### **Slots**

Use the @ operator to access the different slots:

rownames the row names of the gpu.matrix

colnames the colunm names of the gpu.matrix

gm the corresponding tensor

sparse Logical: indicates if the gpu.matrix is sparse or not

type If it is tensorflow or torch

#### See Also

See Also [gpu.matrix](#page-25-1), [Matrix](#page-0-0), and [matrix](#page-0-0)..

<span id="page-29-1"></span><span id="page-29-0"></span>

# Description

These functions mimic the functions speedglm and speedglm.wfit of the library 'speedglm' to compute on gpu.matrix-class objects. At the same time, these functions mimic the functions glm, and glm.fit from the library 'stats' to compute on large data sets.

#### Usage

```
glm.fit.GPU(x, y, intercept = TRUE, weights = NULL, family =gaussian(), start = NULL, etastart = NULL, mustart =
                  NULL, offset = NULL, acc = 1e-08, maxit = 25, k = 2,
                   sparse = NULL, trace = FALSE, dtype = "float64", device =
                  NULL, type = NULL, ...)
```
GPUglm(...)

#### Arguments

As mentioned in the description, these functions mimic [speedglm](#page-0-0), so almost every parameter does too. There is only three new parameters explained below.

The common parameters with speedglm:

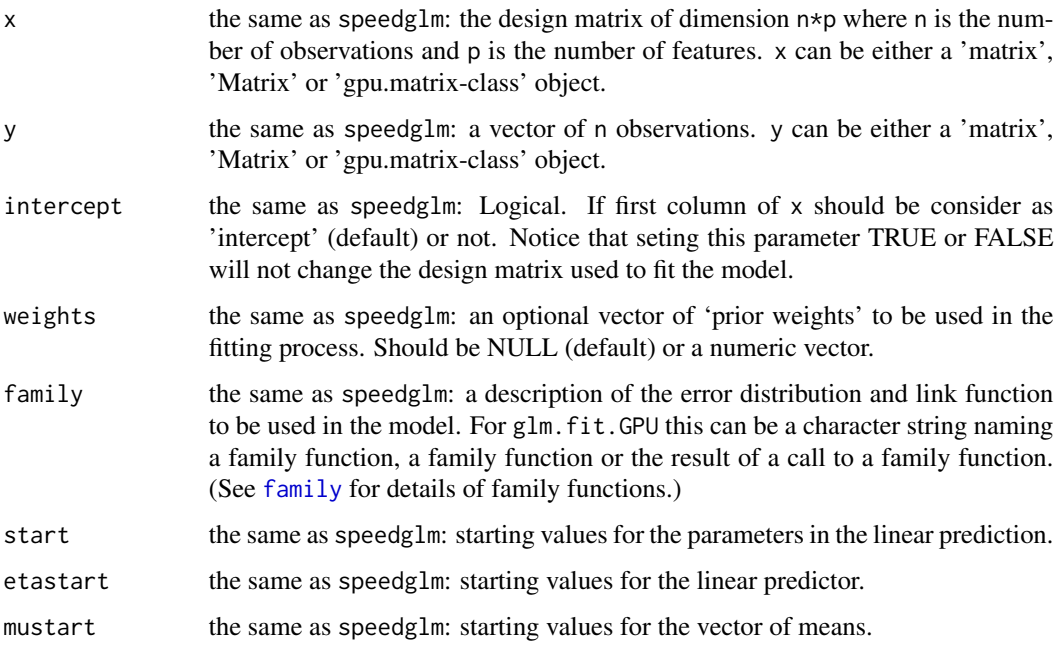

#### <span id="page-30-0"></span>GPUglm 31

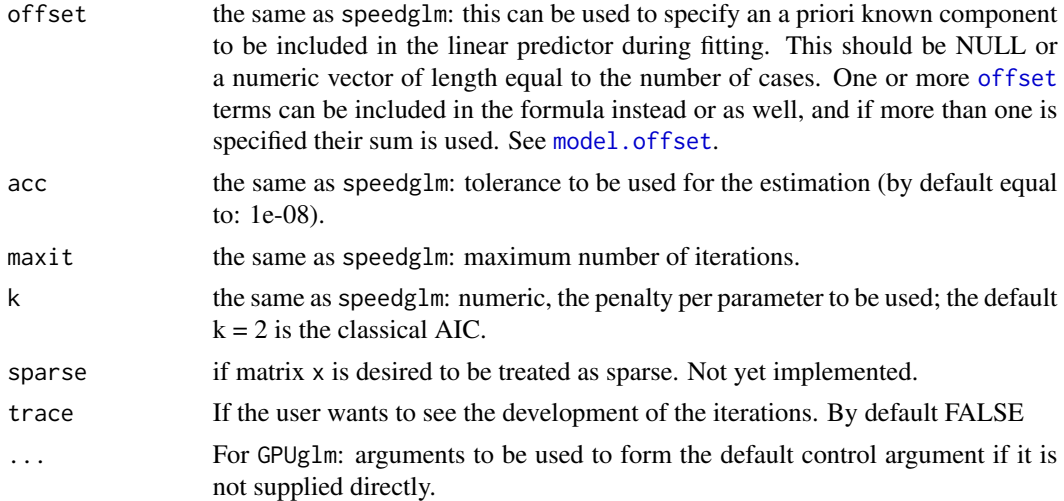

The glm.fit.GPU function internally initialises matrices of the 'GPUmatrix' class by calling the [gpu.matrix](#page-25-1) function. The following parameters correspond to this function:

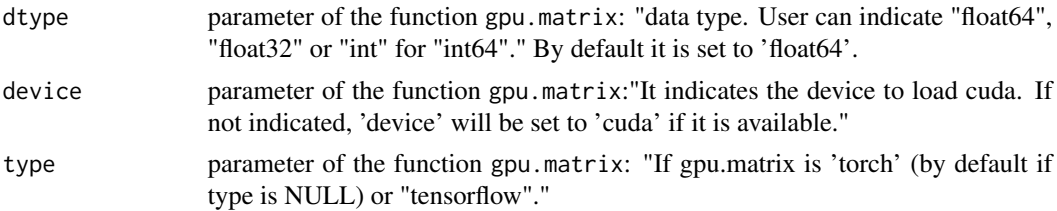

# Details

The GPUglm function internally calls the glm function by selecting glm.fit.GPU as the method. The input parameters of the GPUglm function are equivalent to those of the glm function.

If the gpu.matrix-class object(s) are stored on the GPU, then the operations will be performed on the GPU. See [gpu.matrix](#page-25-1).

# Value

Both glmGPU, and glm.fit.GPU returns an object of class "GPUglm". This object can be treated as a list. This object mimics the output of the function [speedglm](#page-0-0):

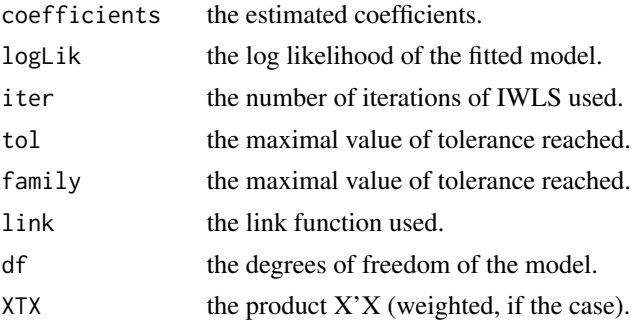

<span id="page-31-0"></span>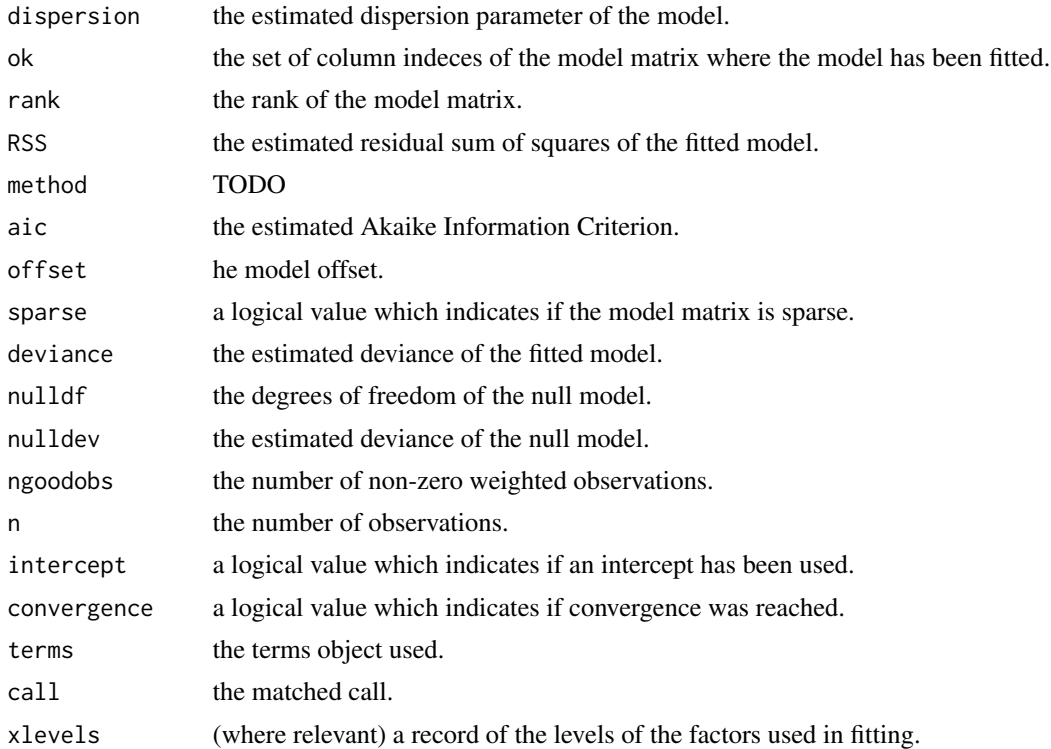

# See Also

See also: [speedglm](#page-0-0) and [glm](#page-0-0).

Also of interest may be the function [LR\\_GradientConjugate\\_gpumatrix](#page-34-1) for logistic regression.

# Examples

```
## Not run:
require(MASS,quietly = TRUE)
require(stats,quietly = TRUE)
# linear model (example taken from 'glm'):
utils::data(anorexia, package = "MASS")
anorex_glm <- glm(Postwt ~ Prewt + Treat + offset(Prewt),
                 family = gaussian(), data = anorexia)
summary(anorex_glm)
#Using GPUglm:
anorex_GPUglm <- GPUglm(Postwt ~ Prewt + Treat + offset(Prewt),
                        family = gaussian, data = anorexia)
summary(anorex_GPUglm)
#linear model using glm.fit.gpu
```
#### GPUglm 33

```
x <- model.matrix(~Treat+Prewt,data=anorexia)
y <- as.matrix(anorexia$Postwt)
s1_glm <- glm.fit(x=x,y=y)
s1_gpu <- glm.fit.GPU(x=x,y=y)
s1_glm$coefficients
s1_gpu$coefficients
# poisson (example taken from 'glm'):
counts <- c(18,17,15,20,10,20,25,13,12)
outcome \leq gl(3,1,9)
treatment \leq gl(3,3)
glm.D93 \leq glm(counts \sim outcome + treatment, family = poisson())summary(glm.D93)
gpu.glm.D93 <- GPUglm(counts ~ outcome + treatment, family = poisson())
summary(gpu.glm.D93)
#logistic:
data(menarche)
glm.out <- glm(cbind(Menarche, Total-Menarche) ~ Age, family=binomial(), data=menarche)
summary(glm.out)
glm.out_gpu <- GPUglm(cbind(Menarche, Total-Menarche) ~ Age, family=binomial(), data=menarche)
summary(glm.out_gpu)
#can be also called using glm.fit.gpu:
new_menarche <- data.frame(Age=rep(menarche$Age,menarche$Total))
observations <- c()
for(i in 1:nrow(menarche)){
  observations \leq c(observations,rep(c(0,1),c(menarche$Total[i]-menarche$Menarche[i],
                                               menarche$Menarche[i])))
}
new_menarche$observations <- observations
x <- model.matrix(~Age,data=new_menarche)
head(new_menarche)
glm.fit_gpu <- glm.fit.GPU(x=x,y=new_menarche$observations, family=binomial())
summary(glm.fit_gpu)
#GPUmatrix package also include the function 'LR_GradientConjugate_gpumatrix'
lr_gran_sol <- LR_GradientConjugate_gpumatrix(X = x,y = observations)
#check results
glm.out$coefficients
glm.out_gpu$coefficients
glm.fit_gpu$coefficients
lr_gran_sol
## End(Not run)
```
<span id="page-33-0"></span>installTorch *installTorch*

#### Description

This function checks that the torch package is installed correctly.

#### Usage

installTorch

kroneker *kroneker Products*

# Description

Kroneker product of two gpu.matrix-class objects. This function mimics the 'base' function 'kronecker' to operate on gpu.matrix-class objects.

#### Usage

```
## S4 method for signature 'ANY,gpu.matrix.tensorflow'
X %x% Y
## S4 method for signature 'ANY,gpu.matrix.torch'
X %x% Y
## S4 method for signature 'gpu.matrix.tensorflow,ANY'
X %x% Y
## S4 method for signature 'gpu.matrix.torch,ANY'
X %x% Y
```
# Arguments

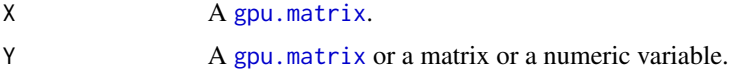

#### Details

The function %x% internally calls the corresponding function of the library torch or tensorflow (depending on the type of input gpu.matrix-class).

If the input gpu.matrix-class object(s) are stored on the GPU, then the operations will be performed on the GPU. See [gpu.matrix](#page-25-1).

# See Also

See Also [kronecker](#page-0-0) and [torch\\_kron](#page-0-0).

# <span id="page-34-0"></span>Examples

```
## Not run:
a \leftarrow gpu.matrix(1:9, nrow=3, ncol=3)a %x% diag(1,3)
```
## End(Not run)

<span id="page-34-1"></span>LR\_GradientConjugate\_gpumatrix

*Logistic Regression with Conjugate Gradient method*

# Description

The developed function performs the logistic regression using the Conjugate Gradient method. This method has shown to be very effective for logistic regression of big models [1]. The code is general enough to accommodate standard R matrices, sparse matrices from the 'Matrix' package and, more interestingly, gpu.matrix-class objects from the GPUmatrix package.

#### Usage

```
LR_GradientConjugate_gpumatrix(X, y, beta = NULL,
                              lambda = 0, iterations = 100,
                              tol = 1e-08
```
# Arguments

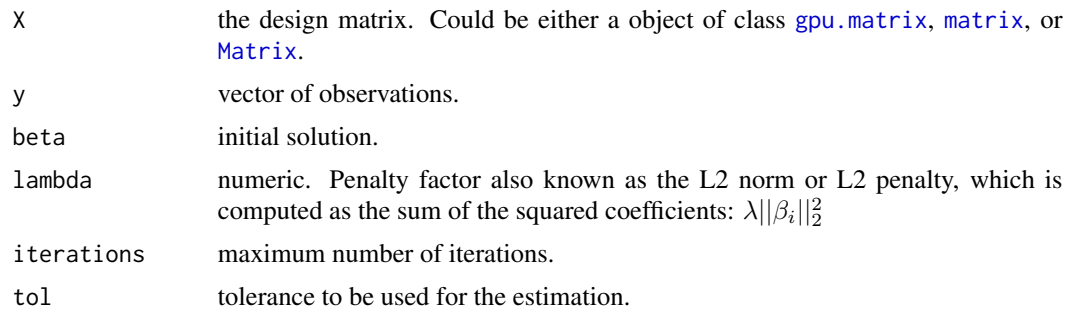

#### Details

If the input gpu.matrix-class object(s) are stored on the GPU, then the operations will be performed on the GPU. See [gpu.matrix](#page-25-1).

#### <span id="page-35-0"></span>Value

The function returns a vector containing the values of the coefficients. This returned vector will be a 'matrix', 'Matrix' or 'gpu.matrix-class' object depending on the class of the object X.

# Author(s)

Angel Rubio and Cesar Lobato.

# References

[1] Minka TP (2003). "A comparison of numerical optimizers for logistic regression." URL: https://tminka.github.io/papers/lc logreg.pdf.

#### See Also

See also: [GPUglm](#page-29-1)

#### Examples

```
## Not run:
#toy example:
set.seed(123)
m <- 1000
n < -100x \leq matrix(runif(m*n),m,n)
sol <- rnorm(n)y \le - rbinom(m, 1, prob = plogis(x%*%sol))
s2_granConj <- LR_GradientConjugate_gpumatrix(X = x,y = y)
#the following compares LR_GradientConjugate_gpumatrix
# with glm and GPUglm:
require(MASS)
require(stats,quietly = TRUE)
#logistic:
data(menarche)
glm.out <- glm(cbind(Menarche, Total-Menarche) ~ Age, family=binomial(), data=menarche)
summary(glm.out)
glm.out_gpu <- GPUglm(cbind(Menarche, Total-Menarche) ~ Age, family=binomial(), data=menarche)
summary(glm.out_gpu)
#can be also called using glm.fit.gpu:
new_menarche <- data.frame(Age=rep(menarche$Age,menarche$Total))
observations \leq c()for(i in 1:nrow(menarche)){
  observations <- c(observations,rep(c(0,1),c(menarche$Total[i]-menarche$Menarche[i],
                                               menarche$Menarche[i])))
}
new_menarche$observations <- observations
```
# <span id="page-36-0"></span>matrix-product 37

```
x <- model.matrix(~Age,data=new_menarche)
head(new_menarche)
glm.fit_gpu <- glm.fit.GPU(x=x,y=new_menarche$observations, family=binomial())
summary(glm.fit_gpu)
#GPUmatrix package also include the function 'LR_GradientConjugate_gpumatrix'
lr_gran_sol <- LR_GradientConjugate_gpumatrix(X = x,y = observations)
#check results
glm.out$coefficients
glm.out_gpu$coefficients
glm.fit_gpu$coefficients
lr_gran_sol
## End(Not run)
```
matrix-product *Matrix Products*

#### <span id="page-36-1"></span>Description

Mimic of the 'base' functions %\*%, crossprod, tcrossprod to operate on gpu.matrix-class objects.

```
## S4 method for signature 'gpu.matrix.tensorflow,ANY'
x %*% y
## S4 method for signature 'gpu.matrix.torch,ANY'
x %*% y
## S4 method for signature 'gpu.matrix.tensorflow, ANY'
crossprod(x, y, ...)## S4 method for signature 'gpu.matrix.tensorflow,missing'
crossprod(x, y = NULL, ...)## S4 method for signature 'gpu.matrix.tensorflow,ANY'
tcrossprod(x, y,...)
## S4 method for signature 'gpu.matrix.tensorflow,missing'
tcrossprod(x, y = NULL, ...)## S4 method for signature 'gpu.matrix.torch,ANY'
crossprod(x, y, \ldots)## S4 method for signature 'gpu.matrix.torch,missing'
```

```
## S4 method for signature 'gpu.matrix.torch,ANY'
tcrossprod(x, y,...)
## S4 method for signature 'gpu.matrix.torch,missing'
terossprod(x, y = NULL, ...)
```
#### Arguments

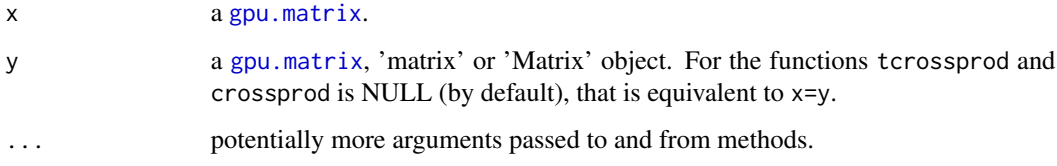

#### Details

Internally, these functions call the appropriate tensorflow or torch function to perform the matrix product (depending on the type of input gpu.matrix-class).

If the input gpu.matrix-class object(s) are stored on the GPU, then the operations will be performed on the GPU. See [gpu.matrix](#page-25-1).

# Value

A gpu.matrix-class object with the result of the matrix product.

# **Methods**

 $\%*\%$  signature(x = "gpu.matrix.tensorflow", y = "ANY"): Matrix multiplication crossprod signature( $x = "gpu.matrix.tensorflow", y = "ANY")$ : Matrix multiplication crossprod signature( $x = "gpu.matrix.tensorflow", y = "missing")$ : Matrix multiplication tcrossprod signature(x = "gpu.matrix.tensorflow",  $y =$  "ANY"): Matrix multiplication tcrossprod signature( $x = "gpu.matrix.tensorflow", y = "missing"$ ): Matrix multiplication  $%$  \*% signature(x = "gpu.matrix.torch", y = "ANY"): Matrix multiplication crossprod signature( $x = "gpu.matrix.torch", y = "ANY")$ : Matrix multiplication crossprod signature( $x = "gpu.matrix.torch", y = "missing");$  Matrix multiplication tcrossprod signature( $x = "gpu.matrix.torch", y = "ANY")$ : Matrix multiplication tcrossprod signature( $x = "gpu.matrix.torch", y = "missing"$ ): Matrix multiplication

#### See Also

[tcrossprod](#page-36-1) in R's base, and [crossprod](#page-36-1) and  $\frac{1}{2}$ %. Matrix package %% for boolean matrix product methods. Also see [torch\\_matmul](#page-0-0)

<span id="page-37-0"></span>

# <span id="page-38-0"></span>matrix\_decomposition 39

#### Examples

```
## Not run:
a <- gpu.matrix(rnorm(12),nrow=4,ncol=3)
b \leftarrow t(a)b
crossprod(a,a)
b \leq ab
tcrossprod(a)
## End(Not run)
```
<span id="page-38-2"></span>matrix\_decomposition *Decomposition of a matrix with GPU*

## <span id="page-38-1"></span>Description

These functions mimic the functions eigen ,svd,chol to operate on gpu.matrix-class objects:

'eigen' mimics the base function 'eigen' that "computes the eigenvalues and eigenvectors of a numeric (double, integer, logical) or complex matrix."

'svd' mimics the base function 'svd' that "computes the singular-value decomposition of a rectangular matrix."

'chol' mimics the base function 'chol' that "computes Compute the Cholesky factorization of a real symmetric positive-definite square matrix."

```
## S4 method for signature 'gpu.matrix.tensorflow'
eigen(x)
## S4 method for signature 'gpu.matrix.torch'
eigen(x)
## S4 method for signature 'gpu.matrix.tensorflow'
svd(x)
## S4 method for signature 'gpu.matrix.torch'
svd(x)
## S4 method for signature 'gpu.matrix.tensorflow'
chol(x)
## S4 method for signature 'gpu.matrix.torch'
chol(x)
```
#### <span id="page-39-0"></span>Arguments

x a [gpu.matrix](#page-28-1). X must fulfil certain characteristics depending on the function to be called (see details).

#### Details

These functions mimic the behaviour of their respective 'base' functions.

In the case of the eigen function, the input value can be a numeric or complex gpu.matrix class.

For svd function, the input value could be a numeric or complex gpu.matrix-class object.

For chol function, the input must be a positive-definite squere matrix.

Internally, these functions call its corresponding function of the tensorflow or torch library depending on the type of input gpu.matrix-class.

If the input gpu.matrix-class object(s) are stored on the GPU, then the operations will be performed on the GPU. See [gpu.matrix](#page-25-1).

# Value

The output of these functions correspond to their equivalent base functions:

eigen mimics the base function eigen that computes the eigenvalues and eigenvectors of a numeric (double, integer, logical) or complex matrix. It returns a list with the following items:

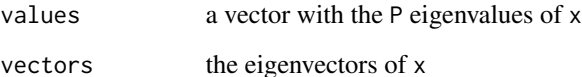

svd mimics the base function svd that computes the singular-value decomposition of a rectangular matrix. It returns a list with the following items:

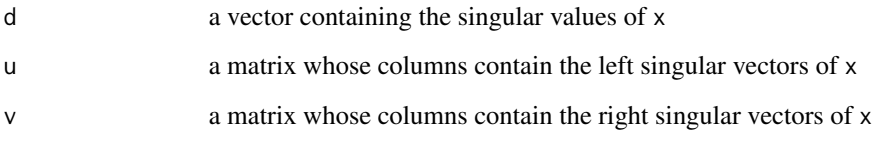

chol mimics the base function chol that computes Compute the Cholesky factorization of a real symmetric positive-definite square matrix. It returns a gpu.matrix-class object with The upper triangular factor of the Cholesky decomposition, i.e., the matrix R such that  $R'R = X$ .

# See Also

For more information see: [eigen](#page-38-1), [svd](#page-38-1), [chol](#page-38-1), [linalg\\_eig](#page-0-0), [torch\\_svd](#page-0-0), and [torch\\_cholesky](#page-0-0).

chol function is called by the function [chol\\_solve](#page-52-1).

For the qr decomposition see [qr](#page-48-1).

### <span id="page-40-0"></span>Examples

```
## Not run:
a \leftarrow \text{gpu}.\text{matrix}(\text{rnorm}(9), 3, 3)ein <- eigen(a) #eigenvalues and eigenvectors
svd_return <- svd(a) #svd of gpu.matrix a
ata <- tcrossprod(a)
#ata is a real symmetric positive-definite square matrix.
chol(ata) #cholesky decomposition.
```
## End(Not run)

matrix\_general\_operators\_methods *Return the first or last part of a GPUmatrix object*

#### <span id="page-40-1"></span>**Description**

head and tail mimic the functions head and tail from utils to operate on gpu.matrix-class objects. By default head shows the first 6 rows of a matrix or first 6 elements of a vector or list. tail shows the last 6 rows of a matrix or last 6 elements of a vector or list.

The function show mimics the function show of methods to compute on gpu.matrix-class objects: "It display the object, by printing, plotting or whatever suits its class."

The function print mimics the base function print to operate on gpu.matrix-class objects.

```
## S4 method for signature 'gpu.matrix.tensorflow'
tail(x,...)## S4 method for signature 'gpu.matrix.torch'
tail(x,...)## S4 method for signature 'gpu.matrix.tensorflow'
show(object)
## S4 method for signature 'gpu.matrix.torch'
show(object)
## S4 method for signature 'gpu.matrix.tensorflow'
head(x, \ldots)## S4 method for signature 'gpu.matrix.torch'
head(x, \ldots)## S4 method for signature 'gpu.matrix.torch'
print(x)
```
#### <span id="page-41-0"></span>**Arguments**

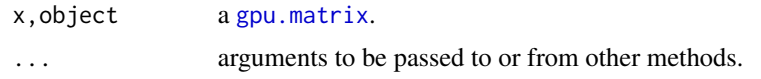

# See Also

For more information see: [head](#page-40-1), [tail](#page-40-1), and [show](#page-40-1).

#### Examples

```
## Not run:
a <- gpu.matrix(rnorm(20*5),20,5)
head(a) #shows the first six row of every column
tail(a) #shows the las six row of every column
show(a) #show all the object
a #equivalente to run the function show.
## End(Not run)
```
matrix\_ranges *Get different statistics for a gpu.matrix-class.*

#### <span id="page-41-1"></span>Description

Functions to summarise different values of a gpu.matrix-class object by rows or columns. Specifically: the maximum value, the index of the maximum value, the minimum value, the index of the minimum value, the mean, the variance, the sum of the values and the rank of the values.

These functions mimic the corresponding function of 'base', 'matrixStats' and 'Matrix' libraries.

```
## S4 method for signature 'gpu.matrix.tensorflow'
rowMaxs(x)
## S4 method for signature 'gpu.matrix.torch'
rowMaxs(x)
## S4 method for signature 'gpu.matrix.tensorflow'
colMaxs(x)
## S4 method for signature 'gpu.matrix.torch'
colMaxs(x)
## S4 method for signature 'gpu.matrix.tensorflow'
max(x)
## S4 method for signature 'gpu.matrix.torch'
max(x)
```
## S4 method for signature 'gpu.matrix.tensorflow' rowMins(x) ## S4 method for signature 'gpu.matrix.torch' rowMins(x) ## S4 method for signature 'gpu.matrix.tensorflow' colMins(x) ## S4 method for signature 'gpu.matrix.torch' colMins(x) ## S4 method for signature 'gpu.matrix.tensorflow'  $min(x)$ ## S4 method for signature 'gpu.matrix.torch' min(x) ## S4 method for signature 'gpu.matrix.tensorflow' rowMeans(x) ## S4 method for signature 'gpu.matrix.torch' rowMeans(x) ## S4 method for signature 'gpu.matrix.tensorflow' colMeans(x) ## S4 method for signature 'gpu.matrix.torch' colMeans(x) ## S4 method for signature 'gpu.matrix.tensorflow'

 $mean(x)$ ## S4 method for signature 'gpu.matrix.torch'  $mean(x)$ 

## S4 method for signature 'gpu.matrix.tensorflow' rowVars(x) ## S4 method for signature 'gpu.matrix.torch' rowVars(x) ## S4 method for signature 'gpu.matrix.tensorflow' colVars(x) ## S4 method for signature 'gpu.matrix.torch' colVars(x)

## S4 method for signature 'gpu.matrix.tensorflow' rowRanks(x) ## S4 method for signature 'gpu.matrix.torch' rowRanks(x) ## S4 method for signature 'gpu.matrix.tensorflow' colRanks(x) ## S4 method for signature 'gpu.matrix.torch' colRanks(x)

## S4 method for signature 'gpu.matrix.tensorflow' rowSums(x)

```
## S4 method for signature 'gpu.matrix.torch'
rowSums(x)
## S4 method for signature 'gpu.matrix.tensorflow'
colSums(x)
## S4 method for signature 'gpu.matrix.torch'
colSums(x)
## S4 method for signature 'gpu.matrix.tensorflow'
sum(x)## S4 method for signature 'gpu.matrix.torch'
sum(x)
```
#### Arguments

x a [gpu.matrix](#page-28-1).

#### Details

The value returned by almost each function is a numeric vector stored in the CPU. Only the function rowRanks, colRanks, and sum return a gpu.matrix-class object.

These functions internally calls the corresponding function of the library torch or tensorflow (depending on the type of input gpu.matrix-class). If the input gpu.matrix-class object is stored on the GPU, then the operations will be performed on the GPU. See [gpu.matrix](#page-25-1).

#### Value

max, rowMaxs, colMaxs calculate the maximum value of a gpu.matrix-class object, of each row and of each column respectively. which.max determines the location of the maximum value.

min, rowMins, colMins calculate the minimum value of a gpu.matrix-class object, of each row and of each column respectively. which.min determines the location of the minimum value.

mean, rowMeans, colMeans calculate the mean (average) value of a gpu.matrix-class object, of each row and of each column respectively.

rowVars, colVars calculate the variance of each row and of each column of a gpu.matrix-class object respectively.

rowRanks, colRanks: given a gpu.matrix-class object, these functions return a gpu.matrix which rearranges each row and each column into ascending respectively.

rowSums, colSums, sum sum the value of a a gpu.matrix-class object, of each row and of each column respectively.

#### See Also

For more information:

[rowMaxs](#page-41-1), [colMaxs](#page-41-1), [max](#page-0-0), [which.max](#page-0-0), and [torch\\_max](#page-0-0). [rowMins](#page-41-1), [colMins](#page-41-1), [min](#page-41-1), [which.min](#page-41-1), and [torch\\_min](#page-0-0). [rowMeans](#page-41-1), [colMeans](#page-41-1), [mean](#page-41-1), and [torch\\_mean](#page-0-0). [rowVars](#page-41-1), [colVars](#page-41-1), and [torch\\_var](#page-0-0).

<span id="page-43-0"></span>

# <span id="page-44-0"></span>matrix\_ranges 45

[rowRanks](#page-41-1), [colRanks](#page-41-1), and [torch\\_argsort](#page-0-0). [rowSums](#page-41-1), [colSums](#page-41-1), [sum](#page-41-1), and [torch\\_sum](#page-0-0).

# Examples

```
## Not run:
a \leftarrow gpu.matrix(rnorm(9), 3, 3)#the maximum value of a:
max(a)
#maximum of value in each row of a:
rowMaxs(a)
#maximum value in each column of a:
colMaxs(a)
#index of the maximum value of a:
which.max(a)
#minimum value of a:
min(a)
#minimum value in each row of a:
rowMins(a)
#minimum value in each column of a:
colMins(a)
#index of the minimum value in a:
which.min(a)
#mean of a:
mean(a)
#mean of each row of a:
rowMeans(a)
#mean of each column of a:
colMeans(a)
#variance of each row of a:
rowVars(a)
#variance of each column of a:
colVars(a)
#sum of all values of a:
sum(a)
#sum of each fow of a:
```

```
rowSums(a)
#sum of each column of a:
colSums(a)
#ranking of each row of a:
rowRanks(a)
#ranking of each columna of a:
colRanks(a)
## End(Not run)
```
NMFgpumatrix *Non negative factorization of a matrix*

# Description

The non-negative factorization (NMF) of a matrix is an approximate factorization were an initial matrix V is approximated by the product of two matrix W and H so that,

 $V \approx WH$ 

This function operates in the same way with the 'base' matrix objects as with gpu.matrix-class objects, and it does not require any additional changes beyond initializing the input matrix as a gpu.matrix-class object.

# Usage

 $NMF$ gpumatrix(V,  $k = 10$ , Winit = NULL, Hinit =  $NULL$ , tol = 1e-06, niter = 100)

#### Arguments

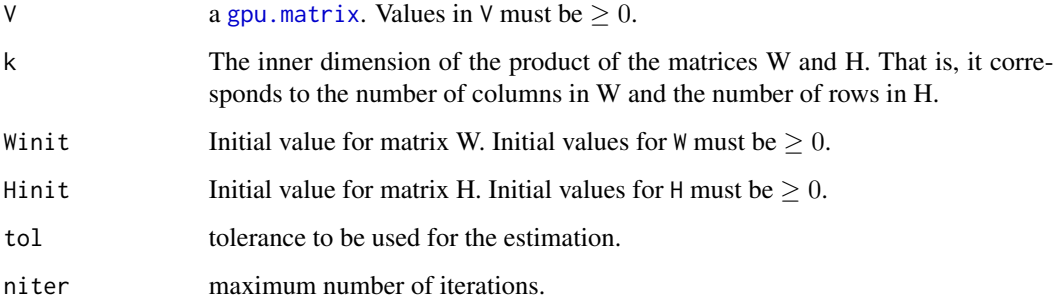

<span id="page-45-0"></span>

#### NMFgpumatrix 47

#### Details

We have implemented our own non-negative matrix factorization (NMF) function using Lee and Seung[1] multiplicative update rule:

 $W^{n+1}_{[i,j]} \leftarrow W^{n}_{[i,j]}$  $(V(H^{n+1})^T)_{[i,j]}$  $(W^nH^{n+1}(H^{n+1})^T)_{[i,j]}$ and  $H^{n+1}_{[i,j]} \leftarrow H^{n}_{[i,j]}$  $((W^{n})^{T}V)_{[i,j]}$  $\overline{((W^n)^T W^n H^n)_{[i,j]}}$ 

to update the  $W$  and  $H$  respectively.

Note that the values of V must be positive. If any value of V is negative, it will be set to 0. If this happens, the following warning message will be displayed: "The values of V must be positive. Negative values in V are set to 0.

If the user decides to initialise the values of W and H, they must also be positive. If there are negative values, they will be set to 0. The following warning message will be displayed: "The Winit values must be positive. Negative values in Winit are set to 0" if Winit has negative values or "The values of Hinit must be positive. Negative values in Hinit are set to 0" if Winit has negative values.

In addition, Winit and Hinit must also have the correct dimensions. Winit must fulfil two conditions:  $nrow(\text{Winit}) == nrow(\text{V})$  and  $ncol(\text{Winit}) == k$ . If not, the function will stop with the following error message: "The dimensions of the Winit matrix are incorrect. Please check that nrow(Winit) == nrow(V) and that  $ncol(Winit) = k$ ". On the other hand, Hinit must fulfil two conditions:  $nrow(Winit) == nrow(V)$  and that  $ncol(Winit) == k$ . If not, the function will stop with the following error message: "The dimensions of the Winit matrix are incorrect. Please check that  $nrow(\text{Winit}) == nrow(\text{V})$  and that  $ncol(\text{Winit}) == \text{k}$ ".

If the input gpu.matrix-class object is stored on the GPU, then the operations will be performed on the GPU. See [gpu.matrix](#page-25-1).

#### Value

The function returns a list that contains the corresponding matrix W and  $H$ . If the input V matrix is a gpu.matrix-class object, then both  $W$  and  $H$  are also gpu.matrix-class objects.

#### Author(s)

Angel Rubio and Cesar Lobato.

#### References

[1] Lee, D., Seung, H. Learning the parts of objects by non-negative matrix factorization. Nature 401, 788–791 (1999). https://doi.org/10.1038/44565

#### Examples

```
## Not run:
library(Matrix)
set.seed(1)
a1 <- gpu.matrix(runif(90),nrow=30,ncol=3)
a2 <- gpu.matrix(runif(30),nrow=3,ncol=10)
```

```
V < -a1 %*% a2
b \le - NMFgpumatrix(V = V, k=3, tol = 1e-6)
#check result:
image(Matrix(as.matrix(V)))
image(Matrix(as.matrix(b$W %*% b$H)))
```
## End(Not run)

power\_of\_a\_matrix *Compute the kth power of a matrix.*

# Description

Comput the kth power of a squere matrix, i.e., multiply the gpu.matrix-class object by itself as many times as user indicates.

# Usage

```
## S4 method for signature 'gpu.matrix.tensorflow,numeric'
x %^% k
## S4 method for signature 'gpu.matrix.torch,numeric'
x %^% k
```
#### Arguments

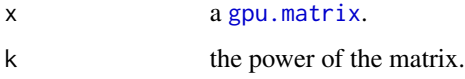

# Details

The input x gpu.matrix-class needs to be squere. This function internally call the method %\*% as many times as required. If the input gpu.matrix-class object is stored on the GPU, then the operations will be performed on the GPU. See [gpu.matrix](#page-25-1).

# Value

the nth power of the input gpu.matrix-class object. The returned matrix is also a gpu.matrix-class object.

#### See Also

See also: [%\\*%](#page-36-1).

<span id="page-47-0"></span>

# <span id="page-48-0"></span>qr\_decomposition 49

## Not run:

# Examples

a <- gpu.matrix(rnorm(9),nrow=3,ncol=3) a %^% 5

## End(Not run)

qr\_decomposition *The QR Decomposition of a GPUmatrix object*

# <span id="page-48-1"></span>Description

These functions mimic the base qr family functions to operate on gpu.matrix-class objects.

```
## S4 method for signature 'gpu.matrix.tensorflow'
qr(x,...)## S4 method for signature 'gpu.matrix.torch'
qr(x, \ldots)## S4 method for signature 'list'
qr.Q(qr,complete,Dvec)
## S4 method for signature 'list'
qr.R(qr,complete)
## S4 method for signature 'list'
qr.X(qr,complete)
## S4 method for signature 'list'
qr.coef(qr,y)
## S4 method for signature 'list'
qr.qy(qr,y)
## S4 method for signature 'list'
qr.qty(qr,y)
## S4 method for signature 'list'
qr.resid(qr,y)
## S4 method for signature 'ANY,gpu.matrix.tensorflow'
qr.solve(a,b)
## S4 method for signature 'ANY,gpu.matrix.torch'
qr.solve(a,b)
## S4 method for signature 'gpu.matrix.tensorflow,ANY'
qr.solve(a,b)
```

```
## S4 method for signature 'gpu.matrix.tensorflow,gpu.matrix.tensorflow'
qr.solve(a,b)
## S4 method for signature 'gpu.matrix.torch,ANY'
qr.solve(a,b)
## S4 method for signature 'gpu.matrix.torch,gpu.matrix.torch'
qr.solve(a,b)
## S4 method for signature 'list,ANY'
qr.solve(a,b)
```
#### Arguments

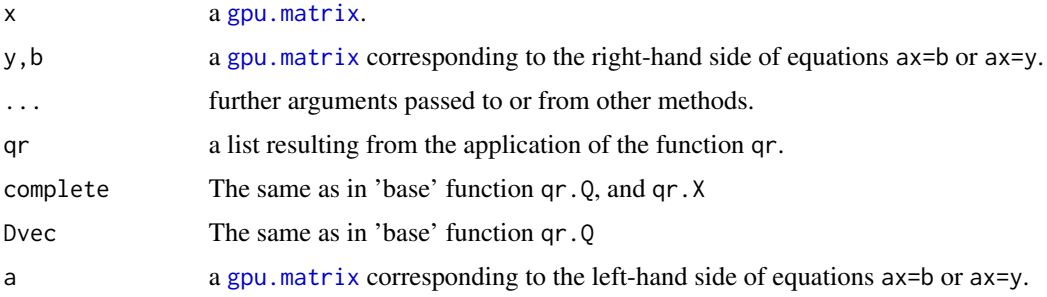

# Details

The function qr internally calls the corresponding function of the library torch or tensorflow (depending on the type of input gpu.matrix-class).

The QR decomposition can be used to solve the equation Ax=b for a given matrix A, and a vector of observations b. In this context, the functions qr.coef, and qr.resid return the coefficients, and residuals values. Moreover, the functions qr.qy, and qr.qty returns  $Q$  %\*% y and  $Q$  %\*% t(y). Note that if parameter complete is TRUE then an arbitrary orthogonal completion of the  $X$  and  $Q$  matrix or wheter the  **matrix is to be completed by binding zero-value rows beneath the square upper** triangle.

The function solve.  $qr$  solves the system of equations  $Ax=b$  via the QR decomposition. This function internally calls the corresponding function of the library torch or tensorflow (depending on the type of input gpu.matrix-class).

If the input gpu.matrix-class object(s) are stored on the GPU, then the operations will be performed on the GPU. See [gpu.matrix](#page-25-1).

# Value

The function qr returns a list with the following items:

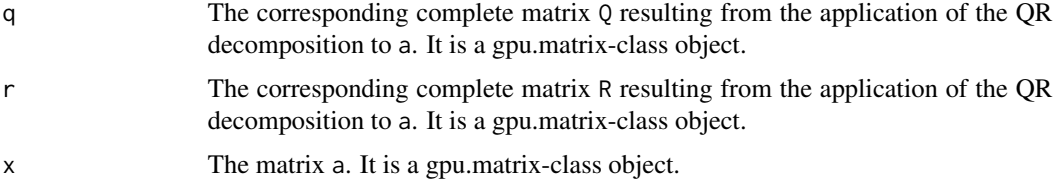

<span id="page-49-0"></span>

# <span id="page-50-0"></span>qr\_decomposition 51

Please note that the output returned by this function is different from the 'base' function qr, which returns an object of the 'qr' class.

After performing a QR decomposition on a matrix A, given the resulting object, the functions qr.X, qr.Q, and qr.R return the original matrix A, the matrix Q, and the matrix R respectively. The returned matrices are gpu.matrix-class objects.

The functions  $qr \cdot \text{coef}$  and  $qr \cdot \text{resid}$  return the coefficients and residuals when fitting the equation Ax=b. In this context, the functions  $qr, qy$ , and  $qr, qty$  returns  $0$  %\*%  $y$  and  $0$  %\*%  $t(y)$ . The resulting vectors are objects of the class gpu.matrix.

The function qr.solve returns a gpu.matrix-class object containing the coefficients of the solution of the system of equations Ax=b by QR decomposition.

#### See Also

See [qr](#page-48-1), [linalg\\_qr](#page-0-0), [torch\\_triangular\\_solve](#page-0-0)

# Examples

```
## Not run:
## overdetermined system
A \leq gpu.matrix(runif(12), nrow = 4)
b <- gpu.matrix(rnorm(4),ncol=1)
qr.solve(a = A, b)qr\_gpu \leq -qr(A)qr.solve(a=qr_gpu,b)
qr.coef(qr = qr\_gpu, b)qr.resid(qr = qr_gpu,b)
qr.qty(qr = qr\_gpu,b)qr.qy(qr = qr\_gpu,b)qr.X(qr = qr\_gpu, complete = T)qr.Q(qr = qr\_gpu, complete = T)qr.R(qr = qr\_gpu, complete = T)
```

```
## underdetermined system
A \leq gpu.matrix(runif(12), nrow = 3)
b <- gpu.matrix(rnorm(3),ncol=1)
qr.solve(a = A, b)qr\_gpu \leq -qr(A)qr.solve(a=qr_gpu,b)
qr.coef(qr = qr\_gpu, b)qr.read(qr = qr\_gpu, b)qr.qty(qr = qr\_gpu,b)qr.qy(qr = qr\_gpu,b)qr.X(qr = qr\_gpu, complete = T)qr.Q(qr = qr\_gpu, complete = T)qr.R(qr = qr\_gpu, complete = T)
```
## End(Not run)

<span id="page-51-1"></span><span id="page-51-0"></span>

#### Description

It mimics the base function 'round' to operate on gpu.matrix-class objects. This function rounds the values in its first argument to the specified number of decimal places (default 0).

#### Usage

```
## S4 method for signature 'gpu.matrix.tensorflow, ANY'
round(x)
## S4 method for signature 'gpu.matrix.torch,missing'
round(x,digits)
## S4 method for signature 'gpu.matrix.torch,numeric'
round(x,digits)
## S4 method for signature 'gpu.matrix.tensorflow,missing'
round(x,digits)
## S4 method for signature 'gpu.matrix.tensorflow,numeric'
round(x,digits)
```
# Arguments

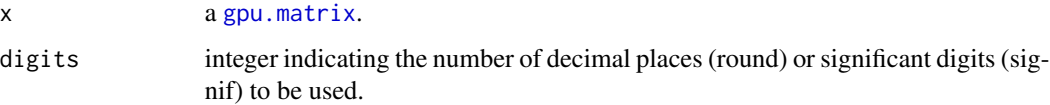

# Details

The function round internally calls the corresponding function of the library torch or tensorflow (depending on the type of input gpu.matrix-class).

The behaveour of the function mimics the 'base' function round. Note that for rounding off a 5, the function will consider "go to the even digit". Therefore, round(2.5) = 2 and round(3.5) = 4. For more details see [round](#page-51-1), and [torch\\_round](#page-0-0).

If the input gpu.matrix-class object is stored on the GPU, then the operations will be performed on the GPU. See [gpu.matrix](#page-25-1).

# Value

The function will return a gpu.matrix-class object with the rounded values.

#### See Also

[round](#page-51-1), and [torch\\_round](#page-0-0).

# <span id="page-52-0"></span>solve\_gpu.matrix 53

#### Examples

## Not run:

```
a \leftarrow \text{gpu}.\text{matrix}(\text{rnorm}(9), 3, 3)round(a, digits = 3) #round to the third digit
```
## End(Not run)

solve\_gpu.matrix *Solve a System of Equations*

#### <span id="page-52-1"></span>Description

The function solve mimics of the 'base' function solve to operate on gpu.matrix-class objects: it "solves the equation a  $%x = b$ ."

The function ginv mimics the function ginv of package 'MASS' to operate on gpu.matrix-class objects: it "Calculates the Moore-Penrose generalized inverse of a matrix X."

The function chol\_solve is a GPUmatrix own function. This function uses the Cholesky decomposition to solve a system of equations.

```
## S4 method for signature 'ANY,gpu.matrix.tensorflow'
solve(a,b)
## S4 method for signature 'ANY,gpu.matrix.torch'
solve(a,b)
## S4 method for signature 'gpu.matrix.tensorflow, ANY'
solve(a,b)
## S4 method for signature 'gpu.matrix.tensorflow,missing'
solve(a)
## S4 method for signature 'gpu.matrix.torch,ANY'
solve(a,b)
## S4 method for signature 'gpu.matrix.torch,missing'
solve(a)
## S4 method for signature 'gpu.matrix.torch'
ginv(X,tol)
## S4 method for signature 'gpu.matrix.tensorflow'
ginv(X,tol)
## S4 method for signature 'ANY,gpu.matrix.torch'
chol_solve(x,y)
```

```
## S4 method for signature 'ANY,gpu.matrix.tensorflow'
chol_solve(x,y)
## S4 method for signature 'gpu.matrix.torch,ANY'
chol_solve(x,y)
## S4 method for signature 'gpu.matrix.tensorflow,ANY'
chol_solve(x,y)
```
#### Arguments

These inputs correspond to the solve function:

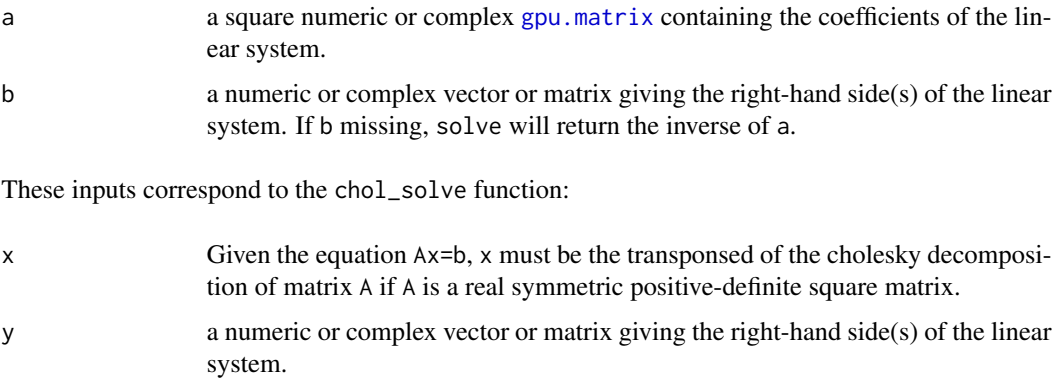

These inputs correspond to the ginv function:

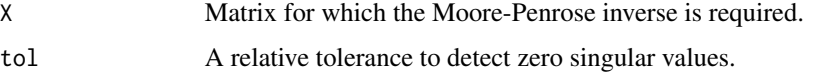

# Details

The functions solve, and ginv internally calls the corresponding function of the library torch or tensorflow (depending on the type of input gpu.matrix-class).

If the input gpu.matrix-class object(s) are stored on the GPU, then the operations will be performed on the GPU. See [gpu.matrix](#page-25-1).

#### Value

The result of these functions is an object of the class gpu.matrix.

# See Also

See also [solve](#page-52-1), [ginv](#page-52-1), [torch\\_inverse](#page-0-0), and [torch\\_pinverse](#page-0-0).

For cholesky decomposition see [chol](#page-38-1) from base or [matrix\\_decomposition](#page-38-2) from GPUmatrix. Also see [qr.solve](#page-48-1).

<span id="page-53-0"></span>

<span id="page-54-0"></span>sort 55

#### Examples

```
## Not run:
#solve a system of equations:
a <- gpu.matrix(rnorm(9),nrow=3,ncol=3)
b \leftarrow c(1,1,1)betas <- solve(a,b)
a %*% betas
#the inverse matrix
inv \leq solve(a)
a %*% inv
#inverse using ginv
inv_2 < - ginv(a)
a %*% inv_2
#chol_solve: it can be applies only if
# in the equation Ax=b A is real symmetric positive-definite square matrix.
a \leftarrow gpu.matrix(rnorm(9), 3, 3)A <- tcrossprod(a) #A is symmetrix positive-definite
b <- gpu.matrix(rnorm(3))
x_solve <- solve(A,b) #using solve to compare results
x_chol_solve <- chol_solve(t(chol(A)),b) #using chol_solve
#NOTE: notice that the input for chol_solve is the Cholesky decomposition
# of matrix A.
```
## End(Not run)

<span id="page-54-1"></span>sort *sort*

#### Description

This function mimics the 'base' function sort to operate on gpu.matrix-class objects. This function sort the input matrix into ascending or descending order.

```
## S4 method for signature 'gpu.matrix.tensorflow,logical'
sort(x,decreasing)
## S4 method for signature 'gpu.matrix.torch,logical'
sort(x,decreasing)
```
#### <span id="page-55-0"></span>**Arguments**

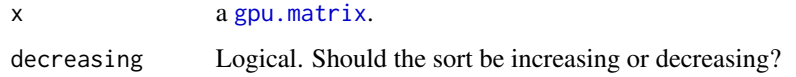

# Details

The function internally calls the corresponding function of the library torch or tensorflow (depending on the type of input gpu.matrix-class).

If the input gpu.matrix-class object(s) are stored on the GPU, then the operations will be performed on the GPU. See [gpu.matrix](#page-25-1).

# Value

Returns a gpu.matrix-class object that is a vector (or a matrix with one column) with the values sorted.

#### See Also

[sort](#page-54-1), [torch\\_sort](#page-0-0).

#### Examples

```
## Not run:
a <- gpu.matrix(rnorm(9),nrow=3,ncol=3)
sort(a) #returns a vector with the data sorted.
```
## End(Not run)

type of gpu.matrix *Spicify type of 'GPUmatrix'*

#### <span id="page-55-1"></span>Description

dtype and dtype<- are functions that show or set the number of bits to use to store the number. The possible options are "float64" for float64 (default), "float32" for float32 and "int" for int64. float64 uses 64 bits, that means that float64's take up twice as much memory thatn float32, thus doing operations on them may be slower in some machine architectures. However, float64's can represent numbers much more accurately than 32 bit floats. They also allow much larger numbers to be stored.

to\_dense is a function that transforms a sparse matrix to a dense matrix. On the other hand, to\_sparse transforms a dense matrix to a sparse matrix.

# <span id="page-56-0"></span>type of gpu.matrix 57

# Usage

```
## S4 method for signature 'gpu.matrix.torch'
to_dense(x)
## S4 method for signature 'gpu.matrix.tensorflow'
to_dense(x)
## S4 method for signature 'gpu.matrix.torch'
to_sparse(x)
## S4 method for signature 'gpu.matrix.tensorflow'
to_sparse(x)
```

```
## S4 method for signature 'gpu.matrix.torch'
dtype(x)
## S4 method for signature 'gpu.matrix.tensorflow'
dtype(x)
## S4 replacement method for signature 'gpu.matrix.torch'
dtype(x) <- value
## S4 replacement method for signature 'gpu.matrix.tensorflow'
dtype(x) <- value
```
# Arguments

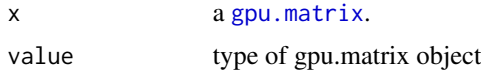

# Value

dtype and dtype <- show or set the number of bits to use to store the number.

to\_dense returns a dense gpu.matrix-class object while the function to\_sparse returns a sparse gpu.matrix-class object.

# See Also

See also [gpu.matrix](#page-25-1).

# Examples

```
## Not run:
a \leftarrow \text{gpu}.\text{matrix}(\text{rnorm}(9), 3, 3)dtype(a) #bits used to store the numbers: it is float64 by default.
b \leq adtype(b) <- "float32" #change to float32
b
```

```
b \leq adtype(b) <- "int" #change to integer64 (int64)
b
#sparse or dense matrices
A <- gpu.matrix(data=c(1,1,1,0,0,1,0,1,0),3,3)
A #A is a dense gpu.matrix
A_sparse <- to_sparse(A) #transform A to a sparse matrix.
A_sparse #this matrix stores the where number different to 0 were placed.
to_dense(A_sparse) #transform A_sparse to a dense matrix and we obtain the orginal matrix A:
A
```
## End(Not run)

# <span id="page-58-0"></span>**Index**

∗ installTorch installTorch, [34](#page-33-0) - *(*extract\_gpu.matrix*)*, [22](#page-21-0) -,gpu.matrix.tensorflow,missing-method *(*extract\_gpu.matrix*)*, [22](#page-21-0) -,gpu.matrix.torch,missing-method *(*extract\_gpu.matrix*)*, [22](#page-21-0) --methods *(*extract\_gpu.matrix*)*, [22](#page-21-0) [ *(*extract\_gpu.matrix*)*, [22](#page-21-0) [, gpu.matrix.tensorflow, index, index-method *(*extract\_gpu.matrix*)*, [22](#page-21-0) [,gpu.matrix.tensorflow,index,missing-method [[<- *(*extract\_gpu.matrix*)*, [22](#page-21-0) *(*extract\_gpu.matrix*)*, [22](#page-21-0) [, gpu.matrix.tensorflow, matrix, missing-method *(*extract\_gpu.matrix*)*, [22](#page-21-0) [,gpu.matrix.tensorflow,missing,index-method *(*extract\_gpu.matrix*)*, [22](#page-21-0) [,gpu.matrix.torch,index,index-method *(*extract\_gpu.matrix*)*, [22](#page-21-0) [,gpu.matrix.torch,index,missing-method *(*extract\_gpu.matrix*)*, [22](#page-21-0) [,gpu.matrix.torch,matrix,missing-method *(*extract\_gpu.matrix*)*, [22](#page-21-0) [,gpu.matrix.torch,missing,index-method *(*extract\_gpu.matrix*)*, [22](#page-21-0) [-methods *(*extract\_gpu.matrix*)*, [22](#page-21-0) [<- *(*extract\_gpu.matrix*)*, [22](#page-21-0) [<-,gpu.matrix.tensorflow,index,index-method %^% *(*power\_of\_a\_matrix*)*, [48](#page-47-0) *(*extract\_gpu.matrix*)*, [22](#page-21-0) [<-,gpu.matrix.tensorflow,index,missing-method *(*extract\_gpu.matrix*)*, [22](#page-21-0) [<-,gpu.matrix.tensorflow,matrix,missing-method *(*extract\_gpu.matrix*)*, [22](#page-21-0) [<-,gpu.matrix.tensorflow,missing,index-methothx%,ANY,gpu.matrix.tensorflow-method *(*extract\_gpu.matrix*)*, [22](#page-21-0) [<-,gpu.matrix.torch,index,index-method *(*extract\_gpu.matrix*)*, [22](#page-21-0) [<-,gpu.matrix.torch,index,missing-method *(*extract\_gpu.matrix*)*, [22](#page-21-0) [<-,gpu.matrix.torch,matrix,missing-method *(*extract\_gpu.matrix*)*, [22](#page-21-0) [<-,gpu.matrix.torch,missing,index-method *(*extract\_gpu.matrix*)*, [22](#page-21-0) [<--methods *(*extract\_gpu.matrix*)*, [22](#page-21-0) [[ *(*extract\_gpu.matrix*)*, [22](#page-21-0) [[,gpu.matrix.tensorflow,index-method *(*extract\_gpu.matrix*)*, [22](#page-21-0) [[,gpu.matrix.torch,index-method *(*extract\_gpu.matrix*)*, [22](#page-21-0) [[-methods *(*extract\_gpu.matrix*)*, [22](#page-21-0) [[<-,gpu.matrix.tensorflow,index-method *(*extract\_gpu.matrix*)*, [22](#page-21-0) [[<-,gpu.matrix.torch,index-method *(*extract\_gpu.matrix*)*, [22](#page-21-0) [[<--methods *(*extract\_gpu.matrix*)*, [22](#page-21-0) %\*% *(*matrix-product*)*, [37](#page-36-0) %\*%,ANY,gpu.matrix.tensorflow-method *(*matrix-product*)*, [37](#page-36-0) %\*%,ANY,gpu.matrix.torch-method *(*matrix-product*)*, [37](#page-36-0) %\*%,gpu.matrix.tensorflow,ANY-method *(*matrix-product*)*, [37](#page-36-0) %\*%,gpu.matrix.torch,ANY-method *(*matrix-product*)*, [37](#page-36-0) %\*%-methods *(*matrix-product*)*, [37](#page-36-0) %^%,gpu.matrix.tensorflow,numeric-method *(*power\_of\_a\_matrix*)*, [48](#page-47-0) %^%,gpu.matrix.torch,numeric-method *(*power\_of\_a\_matrix*)*, [48](#page-47-0) %x% *(*kroneker*)*, [34](#page-33-0) *(*kroneker*)*, [34](#page-33-0) %x%,ANY,gpu.matrix.torch-method *(*kroneker*)*, [34](#page-33-0) %x%,gpu.matrix.tensorflow,ANY-method *(*kroneker*)*, [34](#page-33-0)

%x%,gpu.matrix.torch,ANY-method *(*kroneker*)*, [34](#page-33-0) %x%-methods *(*kroneker*)*, [34](#page-33-0) %\*%, *[38](#page-37-0)*, *[48](#page-47-0)* %&%, *[38](#page-37-0)* aperm, [2](#page-1-0) apply, [3,](#page-2-0) *[4](#page-3-0)* apply,gpu.matrix.tensorflow-method *(*apply*)*, [3](#page-2-0) apply,gpu.matrix.torch-method *(*apply*)*, [3](#page-2-0) apply-methods *(*apply*)*, [3](#page-2-0) array, *[6](#page-5-0)* as.array *(*as\_methods*)*, [5](#page-4-0) as.array,gpu.matrix.tensorflow-method *(*as\_methods*)*, [5](#page-4-0) as.array,gpu.matrix.torch-method *(*as\_methods*)*, [5](#page-4-0) as.array-methods *(*as\_methods*)*, [5](#page-4-0) as.gpu.matrix *(*gpu.matrix*)*, [26](#page-25-0) as.gpu.matrix,ANY-method *(*gpu.matrix*)*, [26](#page-25-0) as.gpu.matrix-methods *(*gpu.matrix*)*, [26](#page-25-0) as.list *(*as\_methods*)*, [5](#page-4-0) as.list,gpu.matrix.tensorflow-method *(*as\_methods*)*, [5](#page-4-0) as.list,gpu.matrix.torch-method *(*as\_methods*)*, [5](#page-4-0) as.list-methods *(*as\_methods*)*, [5](#page-4-0) as.matrix *(*as\_methods*)*, [5](#page-4-0) as.matrix,gpu.matrix.tensorflow-method *(*as\_methods*)*, [5](#page-4-0) as.matrix,gpu.matrix.torch-method *(*as\_methods*)*, [5](#page-4-0) as.matrix-methods *(*as\_methods*)*, [5](#page-4-0) as.numeric *(*as\_methods*)*, [5](#page-4-0) as.numeric,gpu.matrix.tensorflow-method *(*as\_methods*)*, [5](#page-4-0) as.numeric,gpu.matrix.torch-method *(*as\_methods*)*, [5](#page-4-0) as.numeric-methods *(*as\_methods*)*, [5](#page-4-0) as.vector *(*as\_methods*)*, [5](#page-4-0) as.vector,gpu.matrix.tensorflow-method *(*as\_methods*)*, [5](#page-4-0) as.vector,gpu.matrix.torch-method *(*as\_methods*)*, [5](#page-4-0) as.vector-methods *(*as\_methods*)*, [5](#page-4-0) as\_methods, [5](#page-4-0)

# c, *[9](#page-8-0)*

c,gpu.matrix.tensorflow-method *(*concatenate\_gpu.matrix*)*, [8](#page-7-0) c,gpu.matrix.torch-method *(*concatenate\_gpu.matrix*)*, [8](#page-7-0) c,numMatrixLike-method *(*concatenate\_gpu.matrix*)*, [8](#page-7-0) c-methods *(*concatenate\_gpu.matrix*)*, [8](#page-7-0) cbind, *[7,](#page-6-0) [8](#page-7-0)* cbind2, *[7,](#page-6-0) [8](#page-7-0)* cbind2 *(*cbind\_rbind\_methods*)*, [7](#page-6-0) cbind2,ANY,gpu.matrix.tensorflow-method *(*cbind\_rbind\_methods*)*, [7](#page-6-0) cbind2,ANY,gpu.matrix.torch-method *(*cbind\_rbind\_methods*)*, [7](#page-6-0) cbind2,gpu.matrix.tensorflow,ANY-method *(*cbind\_rbind\_methods*)*, [7](#page-6-0) cbind2,gpu.matrix.torch,ANY-method *(*cbind\_rbind\_methods*)*, [7](#page-6-0) cbind2-methods *(*cbind\_rbind\_methods*)*, [7](#page-6-0) cbind\_rbind\_methods, [7](#page-6-0) chol, *[40](#page-39-0)*, *[54](#page-53-0)* chol *(*matrix\_decomposition*)*, [39](#page-38-0) chol,gpu.matrix.tensorflow-method *(*matrix\_decomposition*)*, [39](#page-38-0) chol,gpu.matrix.torch-method *(*matrix\_decomposition*)*, [39](#page-38-0) chol-methods *(*matrix\_decomposition*)*, [39](#page-38-0) chol\_solve, *[40](#page-39-0)* chol\_solve *(*solve\_gpu.matrix*)*, [53](#page-52-0) chol\_solve,ANY,gpu.matrix.tensorflow-method *(*solve\_gpu.matrix*)*, [53](#page-52-0) chol\_solve,ANY,gpu.matrix.torch-method *(*solve\_gpu.matrix*)*, [53](#page-52-0) chol\_solve,gpu.matrix.tensorflow,ANY-method *(*solve\_gpu.matrix*)*, [53](#page-52-0) chol\_solve,gpu.matrix.torch,ANY-method *(*solve\_gpu.matrix*)*, [53](#page-52-0) chol\_solve-methods *(*solve\_gpu.matrix*)*, [53](#page-52-0) colMaxs, *[44](#page-43-0)* colMaxs *(*matrix\_ranges*)*, [42](#page-41-0) colMaxs,gpu.matrix.tensorflow-method *(*matrix\_ranges*)*, [42](#page-41-0) colMaxs,gpu.matrix.torch-method *(*matrix\_ranges*)*, [42](#page-41-0) colMaxs-methods *(*matrix\_ranges*)*, [42](#page-41-0) colMeans, *[44](#page-43-0)*

#### $I$ NDEX 61

colMeans *(*matrix\_ranges*)*, [42](#page-41-0) colMeans,gpu.matrix.tensorflow-method *(*matrix\_ranges*)*, [42](#page-41-0) colMeans,gpu.matrix.torch-method *(*matrix\_ranges*)*, [42](#page-41-0) colMeans-methods *(*matrix\_ranges*)*, [42](#page-41-0) colMins, *[44](#page-43-0)* colMins *(*matrix\_ranges*)*, [42](#page-41-0) colMins,gpu.matrix.tensorflow-method *(*matrix\_ranges*)*, [42](#page-41-0) colMins,gpu.matrix.torch-method *(*matrix\_ranges*)*, [42](#page-41-0) colMins-methods *(*matrix\_ranges*)*, [42](#page-41-0) colnames, *[18](#page-17-0)* colnames *(*dim\_and\_names*)*, [17](#page-16-0) colnames,gpu.matrix.tensorflow-method *(*dim\_and\_names*)*, [17](#page-16-0) colnames,gpu.matrix.torch-method *(*dim\_and\_names*)*, [17](#page-16-0) colnames-methods *(*dim\_and\_names*)*, [17](#page-16-0) colRanks, *[45](#page-44-0)* colRanks *(*matrix\_ranges*)*, [42](#page-41-0) colRanks,gpu.matrix.tensorflow-method *(*matrix\_ranges*)*, [42](#page-41-0) colRanks,gpu.matrix.torch-method *(*matrix\_ranges*)*, [42](#page-41-0) colRanks-methods *(*matrix\_ranges*)*, [42](#page-41-0) colSums, *[45](#page-44-0)* colSums *(*matrix\_ranges*)*, [42](#page-41-0) colSums,gpu.matrix.tensorflow-method *(*matrix\_ranges*)*, [42](#page-41-0) colSums,gpu.matrix.torch-method *(*matrix\_ranges*)*, [42](#page-41-0) colSums-methods *(*matrix\_ranges*)*, [42](#page-41-0) colVars, *[44](#page-43-0)* colVars *(*matrix\_ranges*)*, [42](#page-41-0) colVars,gpu.matrix.tensorflow-method *(*matrix\_ranges*)*, [42](#page-41-0) colVars,gpu.matrix.torch-method *(*matrix\_ranges*)*, [42](#page-41-0) colVars-methods *(*matrix\_ranges*)*, [42](#page-41-0) concatenate\_gpu.matrix, [8](#page-7-0) cor, *[11,](#page-10-0) [12](#page-11-0)* cor *(*cor\_cov*)*, [10](#page-9-0) cor,ANY,gpu.matrix.tensorflow,ANY,ANY-method *(*cor\_cov*)*, [10](#page-9-0) cor,ANY,gpu.matrix.torch,ANY,ANY-method *(*cor\_cov*)*, [10](#page-9-0)

cor,gpu.matrix.tensorflow,ANY,ANY,ANY-method *(*cor\_cov*)*, [10](#page-9-0) cor,gpu.matrix.tensorflow,ANY,missing,character-method *(*cor\_cov*)*, [10](#page-9-0) cor,gpu.matrix.tensorflow,missing,ANY,ANY-method *(*cor\_cov*)*, [10](#page-9-0) cor,gpu.matrix.tensorflow,missing,missing,character-method *(*cor\_cov*)*, [10](#page-9-0) cor,gpu.matrix.torch,ANY,ANY,ANY-method *(*cor\_cov*)*, [10](#page-9-0) cor,gpu.matrix.torch,ANY,missing,character-method *(*cor\_cov*)*, [10](#page-9-0) cor,gpu.matrix.torch,missing,ANY,ANY-method *(*cor\_cov*)*, [10](#page-9-0) cor, gpu.matrix.torch, missing, missing, character-method *(*cor\_cov*)*, [10](#page-9-0) cor,gpu.matrix.torch,missing,missing,missing-method *(*cor\_cov*)*, [10](#page-9-0) cor-methods *(*cor\_cov*)*, [10](#page-9-0) cor\_cov, [10](#page-9-0) cov, *[12](#page-11-0)* cov *(*cor\_cov*)*, [10](#page-9-0) cov,ANY,gpu.matrix.tensorflow-method *(*cor\_cov*)*, [10](#page-9-0) cov,ANY,gpu.matrix.torch-method *(*cor\_cov*)*, [10](#page-9-0) cov,gpu.matrix.tensorflow,ANY-method *(*cor\_cov*)*, [10](#page-9-0) cov,gpu.matrix.tensorflow,missing-method *(*cor\_cov*)*, [10](#page-9-0) cov,gpu.matrix.tensorflow-method *(*cor\_cov*)*, [10](#page-9-0) cov,gpu.matrix.torch,ANY-method *(*cor\_cov*)*, [10](#page-9-0) cov,gpu.matrix.torch,missing-method *(*cor\_cov*)*, [10](#page-9-0) cov,gpu.matrix.torch-method *(*cor\_cov*)*, [10](#page-9-0) cov-methods *(*cor\_cov*)*, [10](#page-9-0) cov2cor, *[11,](#page-10-0) [12](#page-11-0)* cov2cor *(*cor\_cov*)*, [10](#page-9-0) cov2cor,gpu.matrix.tensorflow-method *(*cor\_cov*)*, [10](#page-9-0) cov2cor,gpu.matrix.torch-method *(*cor\_cov*)*, [10](#page-9-0) cov2cor-methods *(*cor\_cov*)*, [10](#page-9-0) crossprod, *[38](#page-37-0)* crossprod *(*matrix-product*)*, [37](#page-36-0)

```
crossprod,ANY,gpu.matrix.tensorflow-method
        (matrix-product), 37
crossprod,ANY,gpu.matrix.torch-method
        (matrix-product), 37
crossprod,gpu.matrix.tensorflow,ANY-method
        (matrix-product), 37
crossprod, gpu.matrix.tensorflow, missing-methodim<-, gpu.matrix.tensorflow,vector-method
        (matrix-product), 37
crossprod,gpu.matrix.torch,ANY-method
        (matrix-product), 37
crossprod,gpu.matrix.torch,missing-method
        (matrix-product), 37
crossprod-methods (matrix-product), 37
density, 12, 13, 14
density,gpu.matrix.tensorflow-method
        (density), 12
density,gpu.matrix.torch-method
        (density), 12
density-methods (density), 12
det, 14, 15
det,gpu.matrix.tensorflow-method (det),
        14
det,gpu.matrix.torch-method (det), 14
det-methods (det), 14
determinant (det), 14
determinant,gpu.matrix.tensorflow,logical-method
dist,gpu.matrix.torch-method (dist), 19
        (det), 14
28<br>determinant,gpu.matrix.tensorflow,missing-met<u>hod</u>
        (det), 14
determinant,gpu.matrix.torch,logical-method
        (det), 14
determinant,gpu.matrix.torch,missing-method
        (det), 14
determinant-methods (det), 14
diag, 16, 16
diag,gpu.matrix.tensorflow-method
        (diag), 16
diag,gpu.matrix.torch-method (diag), 16
diag-methods (diag), 16
diag<- (diag), 16
diag<-,gpu.matrix.tensorflow,numeric-method
        (diag), 16
diag<-,gpu.matrix.torch,numeric-method
        (diag), 16
diag<--methods (diag), 16
dim, 18
dim (dim_and_names), 17
```

```
dim,gpu.matrix.tensorflow-method
        (dim_and_names), 17
dim,gpu.matrix.torch-method
        (dim_and_names), 17
dim-methods (dim_and_names), 17
dim<- (dim_and_names), 17
        (dim_and_names), 17
dim<-,gpu.matrix.torch,vector-method
        (dim_and_names), 17
dim<--methods (dim_and_names), 17
dim_and_names, 17
dimnames, 18
dimnames (dim_and_names), 17
dimnames,gpu.matrix.tensorflow-method
        (dim_and_names), 17
dimnames,gpu.matrix.torch-method
        (dim_and_names), 17
dimnames-methods (dim_and_names), 17
dimnames<- (dim_and_names), 17
dimnames<-,gpu.matrix.tensorflow,vector-method
        (dim_and_names), 17
dimnames<-,gpu.matrix.torch,vector-method
        (dim_and_names), 17
dimnames<--methods (dim_and_names), 17
dist, 19, 20
dist-methods (dist), 19
dtype (type of gpu.matrix), 56
dtype,gpu.matrix.tensorflow-method
        (type of gpu.matrix), 56
dtype,gpu.matrix.torch-method (type of
        gpu.matrix), 56
dtype-methods (type of gpu.matrix), 56
dtype<- (type of gpu.matrix), 56
dtype<-,gpu.matrix.tensorflow-method
        (type of gpu.matrix), 56
dtype<-,gpu.matrix.torch-method (type
        of gpu.matrix), 56
dtype<--methods (type of gpu.matrix), 56
eigen, 40
eigen (matrix_decomposition), 39
eigen,gpu.matrix.tensorflow-method
        (matrix_decomposition), 39
eigen,gpu.matrix.torch-method
        (matrix_decomposition), 39
eigen-methods (matrix_decomposition), 39
```
#### $I<sub>N</sub>DEX$  63

expm, *[21](#page-20-0)* expmGPU, [21](#page-20-0) expmGPU,gpu.matrix.tensorflow-method *(*expmGPU*)*, [21](#page-20-0) expmGPU,gpu.matrix.torch-method *(*expmGPU*)*, [21](#page-20-0) expmGPU-methods *(*expmGPU*)*, [21](#page-20-0) Extract, *[23](#page-22-0)* extract\_gpu.matrix, [22](#page-21-0) family, *[30](#page-29-0)*

fft, [24,](#page-23-0) *[25](#page-24-0)* fft,gpu.matrix.tensorflow,missing-method *(*fft*)*, [24](#page-23-0) fft,gpu.matrix.tensorflow-method *(*fft*)*, [24](#page-23-0) fft,gpu.matrix.torch,logical-method *(*fft*)*, [24](#page-23-0) fft,gpu.matrix.torch,missing-method *(*fft*)*, [24](#page-23-0) fft,gpu.matrix.torch-method *(*fft*)*, [24](#page-23-0) fft-methods *(*fft*)*, [24](#page-23-0)

ginv, *[54](#page-53-0)* ginv *(*solve\_gpu.matrix*)*, [53](#page-52-0) ginv,gpu.matrix.tensorflow-method *(*solve\_gpu.matrix*)*, [53](#page-52-0) ginv,gpu.matrix.torch-method *(*solve\_gpu.matrix*)*, [53](#page-52-0) ginv-methods *(*solve\_gpu.matrix*)*, [53](#page-52-0) glm, *[32](#page-31-0)* glm.fit.GPU *(*GPUglm*)*, [30](#page-29-0) gpu.matrix, *[3,](#page-2-0) [4](#page-3-0)*, *[6](#page-5-0)[–11](#page-10-0)*, *[13](#page-12-0)*, *[15,](#page-14-0) [16](#page-15-0)*, *[18–](#page-17-0)[21](#page-20-0)*, *[23](#page-22-0)*, *[25](#page-24-0)*, [26,](#page-25-0) *[28,](#page-27-0) [29](#page-28-0)*, *[31](#page-30-0)*, *[34,](#page-33-0) [35](#page-34-0)*, *[38](#page-37-0)*, *[40](#page-39-0)*, *[42](#page-41-0)*, *[44](#page-43-0)*, *[46](#page-45-0)[–48](#page-47-0)*, *[50](#page-49-0)*, *[52](#page-51-0)*, *[54](#page-53-0)*, *[56,](#page-55-0) [57](#page-56-0)* gpu.matrix-class, [29](#page-28-0) GPUglm, [30,](#page-29-0) *[36](#page-35-0)*

head, *[42](#page-41-0)* head *(*matrix\_general\_operators\_methods*)*, [41](#page-40-0) head,gpu.matrix.tensorflow-method *(*matrix\_general\_operators\_methods*)*, [41](#page-40-0) head,gpu.matrix.torch-method *(*matrix\_general\_operators\_methods*)*, [41](#page-40-0)

head-methods *(*matrix\_general\_operators\_methods*)*, [41](#page-40-0) hist, *[13,](#page-12-0) [14](#page-13-0)* hist *(*density*)*, [12](#page-11-0) hist,gpu.matrix.tensorflow-method *(*density*)*, [12](#page-11-0) hist,gpu.matrix.torch-method *(*density*)*, [12](#page-11-0) hist-methods *(*density*)*, [12](#page-11-0) installTorch, [34](#page-33-0) is.numeric *(*as\_methods*)*, [5](#page-4-0) is.numeric,gpu.matrix.tensorflow-method *(*as\_methods*)*, [5](#page-4-0) is.numeric,gpu.matrix.torch-method *(*as\_methods*)*, [5](#page-4-0) is.numeric-methods *(*as\_methods*)*, [5](#page-4-0) kronecker, *[34](#page-33-0)* kroneker, [34](#page-33-0) length, *[18](#page-17-0)* length *(*dim\_and\_names*)*, [17](#page-16-0) length,gpu.matrix.tensorflow-method *(*dim\_and\_names*)*, [17](#page-16-0) length,gpu.matrix.torch-method *(*dim\_and\_names*)*, [17](#page-16-0) length-methods *(*dim\_and\_names*)*, [17](#page-16-0) linalg\_eig, *[40](#page-39-0)* linalg\_qr, *[51](#page-50-0)* list, *[6](#page-5-0)* LR\_GradientConjugate\_gpumatrix, *[32](#page-31-0)*, [35](#page-34-0) match.fun, *[4](#page-3-0)* Matrix, *[28,](#page-27-0) [29](#page-28-0)*, *[35](#page-34-0)* matrix, *[6](#page-5-0)*, *[28,](#page-27-0) [29](#page-28-0)*, *[35](#page-34-0)* matrix-product, [37](#page-36-0) matrix\_decomposition, [39,](#page-38-0) *[54](#page-53-0)* matrix\_general\_operators\_methods, [41](#page-40-0) matrix\_ranges, [42](#page-41-0) max, *[44](#page-43-0)* max,gpu.matrix.tensorflow-method *(*matrix\_ranges*)*, [42](#page-41-0) max,gpu.matrix.torch-method *(*matrix\_ranges*)*, [42](#page-41-0) max-methods *(*matrix\_ranges*)*, [42](#page-41-0) mean, *[44](#page-43-0)* mean *(*matrix\_ranges*)*, [42](#page-41-0)

mean,gpu.matrix.tensorflow-method *(*matrix\_ranges*)*, [42](#page-41-0) mean,gpu.matrix.torch-method *(*matrix\_ranges*)*, [42](#page-41-0) mean-methods *(*matrix\_ranges*)*, [42](#page-41-0) min, *[44](#page-43-0)* min *(*matrix\_ranges*)*, [42](#page-41-0) min,gpu.matrix.tensorflow-method *(*matrix\_ranges*)*, [42](#page-41-0) min,gpu.matrix.torch-method *(*matrix\_ranges*)*, [42](#page-41-0) min-methods *(*matrix\_ranges*)*, [42](#page-41-0) model.offset, *[31](#page-30-0)* mvfft, *[25](#page-24-0)* mvfft *(*fft*)*, [24](#page-23-0) mvfft,gpu.matrix.tensorflow,missing-method *(*fft*)*, [24](#page-23-0) mvfft,gpu.matrix.tensorflow-method *(*fft*)*, [24](#page-23-0) mvfft,gpu.matrix.torch,logical-method *(*fft*)*, [24](#page-23-0) mvfft,gpu.matrix.torch,missing-method *(*fft*)*, [24](#page-23-0) mvfft,gpu.matrix.torch-method *(*fft*)*, [24](#page-23-0) mvfft-methods *(*fft*)*, [24](#page-23-0) ncol, *[18](#page-17-0)* ncol *(*dim\_and\_names*)*, [17](#page-16-0) ncol,gpu.matrix.tensorflow-method *(*dim\_and\_names*)*, [17](#page-16-0) ncol,gpu.matrix.torch-method *(*dim\_and\_names*)*, [17](#page-16-0) ncol-methods *(*dim\_and\_names*)*, [17](#page-16-0) NMFgpumatrix, [46](#page-45-0)

```
nrow, 18
nrow (dim_and_names), 17
nrow,gpu.matrix.tensorflow-method
        (dim_and_names), 17
nrow,gpu.matrix.torch-method
        (dim_and_names), 17
nrow-methods (dim_and_names), 17
numeric, 6
```
offset, *[31](#page-30-0)*

```
power_of_a_matrix, 48
print
        (matrix_general_operators_methods),
        41
```
print,gpu.matrix.torch-method *(*matrix\_general\_operators\_methods*)*, [41](#page-40-0) print-methods *(*matrix\_general\_operators\_methods*)*, [41](#page-40-0) qr, *[40](#page-39-0)*, *[51](#page-50-0)* qr *(*qr\_decomposition*)*, [49](#page-48-0) qr,gpu.matrix.tensorflow-method *(*qr\_decomposition*)*, [49](#page-48-0) qr,gpu.matrix.torch-method *(*qr\_decomposition*)*, [49](#page-48-0) qr-methods *(*qr\_decomposition*)*, [49](#page-48-0) qr.coef *(*qr\_decomposition*)*, [49](#page-48-0) qr.coef,list-method *(*qr\_decomposition*)*, [49](#page-48-0) qr.coef-methods *(*qr\_decomposition*)*, [49](#page-48-0) qr.Q *(*qr\_decomposition*)*, [49](#page-48-0) qr.Q,list-method *(*qr\_decomposition*)*, [49](#page-48-0) qr.Q-methods *(*qr\_decomposition*)*, [49](#page-48-0) qr.qty *(*qr\_decomposition*)*, [49](#page-48-0) qr.qty,list-method *(*qr\_decomposition*)*, [49](#page-48-0) qr.qty-methods *(*qr\_decomposition*)*, [49](#page-48-0) qr.qy *(*qr\_decomposition*)*, [49](#page-48-0) qr.qy,list-method *(*qr\_decomposition*)*, [49](#page-48-0) qr.qy-methods *(*qr\_decomposition*)*, [49](#page-48-0) qr.R *(*qr\_decomposition*)*, [49](#page-48-0) qr.R,list-method *(*qr\_decomposition*)*, [49](#page-48-0) qr.R-methods *(*qr\_decomposition*)*, [49](#page-48-0) qr.resid *(*qr\_decomposition*)*, [49](#page-48-0) qr.resid,list-method *(*qr\_decomposition*)*, [49](#page-48-0) qr.resid-methods *(*qr\_decomposition*)*, [49](#page-48-0) qr.solve, *[54](#page-53-0)* qr.solve *(*qr\_decomposition*)*, [49](#page-48-0) qr.solve,ANY,gpu.matrix.tensorflow-method *(*qr\_decomposition*)*, [49](#page-48-0) qr.solve,ANY,gpu.matrix.torch-method *(*qr\_decomposition*)*, [49](#page-48-0) qr.solve,gpu.matrix.tensorflow,ANY-method *(*qr\_decomposition*)*, [49](#page-48-0) qr.solve,gpu.matrix.tensorflow,gpu.matrix.tensorflow-method *(*qr\_decomposition*)*, [49](#page-48-0) qr.solve,gpu.matrix.torch,ANY-method *(*qr\_decomposition*)*, [49](#page-48-0) qr.solve,gpu.matrix.torch,gpu.matrix.torch-method *(*qr\_decomposition*)*, [49](#page-48-0)

#### $I<sub>N</sub>$  and  $I<sub>S</sub>$  and  $I<sub>S</sub>$  a

qr.solve,list,ANY-method *(*qr\_decomposition*)*, [49](#page-48-0) qr.solve-methods *(*qr\_decomposition*)*, [49](#page-48-0) qr.X *(*qr\_decomposition*)*, [49](#page-48-0) qr.X,list-method *(*qr\_decomposition*)*, [49](#page-48-0) qr.X-methods *(*qr\_decomposition*)*, [49](#page-48-0) qr\_decomposition, [49](#page-48-0)

rbind, *[8](#page-7-0)*

rbind2 *(*cbind\_rbind\_methods*)*, [7](#page-6-0) rbind2,ANY,gpu.matrix.tensorflow-method *(*cbind\_rbind\_methods*)*, [7](#page-6-0) rbind2,ANY,gpu.matrix.torch-method *(*cbind\_rbind\_methods*)*, [7](#page-6-0) rbind2,gpu.matrix.tensorflow,ANY-method *(*cbind\_rbind\_methods*)*, [7](#page-6-0) rbind2,gpu.matrix.torch,ANY-method *(*cbind\_rbind\_methods*)*, [7](#page-6-0) rbind2-methods *(*cbind\_rbind\_methods*)*, [7](#page-6-0) round, *[52](#page-51-0)*, [52](#page-51-0) round,gpu.matrix.tensorflow,ANY-method *(*round*)*, [52](#page-51-0) round, gpu.matrix.tensorflow, missing-method *(*round*)*, [52](#page-51-0) round,gpu.matrix.tensorflow,numeric-method *(*round*)*, [52](#page-51-0) round,gpu.matrix.torch,missing-method *(*round*)*, [52](#page-51-0) round,gpu.matrix.torch,numeric-method *(*round*)*, [52](#page-51-0) round-methods *(*round*)*, [52](#page-51-0) rowMaxs, *[44](#page-43-0)* rowMaxs *(*matrix\_ranges*)*, [42](#page-41-0) rowMaxs,gpu.matrix.tensorflow-method *(*matrix\_ranges*)*, [42](#page-41-0) rowMaxs,gpu.matrix.torch-method *(*matrix\_ranges*)*, [42](#page-41-0) rowMaxs-methods *(*matrix\_ranges*)*, [42](#page-41-0) rowMeans, *[44](#page-43-0)* rowMeans *(*matrix\_ranges*)*, [42](#page-41-0) rowMeans,gpu.matrix.tensorflow-method *(*matrix\_ranges*)*, [42](#page-41-0) rowMeans,gpu.matrix.torch-method *(*matrix\_ranges*)*, [42](#page-41-0) rowMeans-methods *(*matrix\_ranges*)*, [42](#page-41-0) rowMins, *[44](#page-43-0)* rowMins *(*matrix\_ranges*)*, [42](#page-41-0) rowMins,gpu.matrix.tensorflow-method *(*matrix\_ranges*)*, [42](#page-41-0)

rowMins,gpu.matrix.torch-method *(*matrix\_ranges*)*, [42](#page-41-0) rowMins-methods *(*matrix\_ranges*)*, [42](#page-41-0) rownames, *[18](#page-17-0)* rownames *(*dim\_and\_names*)*, [17](#page-16-0) rownames,gpu.matrix.tensorflow-method *(*dim\_and\_names*)*, [17](#page-16-0) rownames,gpu.matrix.torch-method *(*dim\_and\_names*)*, [17](#page-16-0) rownames-methods *(*dim\_and\_names*)*, [17](#page-16-0) rowRanks, *[45](#page-44-0)* rowRanks *(*matrix\_ranges*)*, [42](#page-41-0) rowRanks,gpu.matrix.tensorflow-method *(*matrix\_ranges*)*, [42](#page-41-0) rowRanks,gpu.matrix.torch-method *(*matrix\_ranges*)*, [42](#page-41-0) rowRanks-methods *(*matrix\_ranges*)*, [42](#page-41-0) rowSums, *[45](#page-44-0)* rowSums *(*matrix\_ranges*)*, [42](#page-41-0) rowSums,gpu.matrix.tensorflow-method *(*matrix\_ranges*)*, [42](#page-41-0) rowSums,gpu.matrix.torch-method *(*matrix\_ranges*)*, [42](#page-41-0) rowSums-methods *(*matrix\_ranges*)*, [42](#page-41-0) rowVars, *[44](#page-43-0)* rowVars *(*matrix\_ranges*)*, [42](#page-41-0) rowVars,gpu.matrix.tensorflow-method *(*matrix\_ranges*)*, [42](#page-41-0) rowVars,gpu.matrix.torch-method *(*matrix\_ranges*)*, [42](#page-41-0) rowVars-methods *(*matrix\_ranges*)*, [42](#page-41-0) show, *[42](#page-41-0)*

```
show
        (matrix_general_operators_methods),
        41
show,gpu.matrix.tensorflow-method
        (matrix_general_operators_methods),
        41
show,gpu.matrix.torch-method
        (matrix_general_operators_methods),
        41
show-methods
        (matrix_general_operators_methods),
        41
solve, 54
solve (solve_gpu.matrix), 53
solve,ANY,gpu.matrix.tensorflow-method
        (solve_gpu.matrix), 53
```
solve,ANY,gpu.matrix.torch-method *(*solve\_gpu.matrix*)*, [53](#page-52-0) solve,gpu.matrix.tensorflow,ANY-method *(*solve\_gpu.matrix*)*, [53](#page-52-0) solve, gpu.matrix.tensorflow, missing-method *(*solve\_gpu.matrix*)*, [53](#page-52-0) solve,gpu.matrix.torch,ANY-method *(*solve\_gpu.matrix*)*, [53](#page-52-0) solve,gpu.matrix.torch,missing-method *(*solve\_gpu.matrix*)*, [53](#page-52-0) solve-methods *(*solve\_gpu.matrix*)*, [53](#page-52-0) solve\_gpu.matrix, [53](#page-52-0) sort, [55,](#page-54-0) *[56](#page-55-0)* sort,gpu.matrix.tensorflow,logical-method *(*sort*)*, [55](#page-54-0) sort, gpu.matrix.tensorflow-method *(*sort*)*, [55](#page-54-0) sort,gpu.matrix.torch,logical-method *(*sort*)*, [55](#page-54-0) sort,gpu.matrix.torch-method *(*sort*)*, [55](#page-54-0) sort-methods *(*sort*)*, [55](#page-54-0) speedglm, *[30](#page-29-0)[–32](#page-31-0)* sum, *[45](#page-44-0)* sum *(*matrix\_ranges*)*, [42](#page-41-0) sum, gpu.matrix.tensorflow-method *(*matrix\_ranges*)*, [42](#page-41-0) sum,gpu.matrix.torch-method *(*matrix\_ranges*)*, [42](#page-41-0) sum-methods *(*matrix\_ranges*)*, [42](#page-41-0) svd, *[40](#page-39-0)* svd *(*matrix\_decomposition*)*, [39](#page-38-0) svd,gpu.matrix.tensorflow-method *(*matrix\_decomposition*)*, [39](#page-38-0) svd,gpu.matrix.torch-method *(*matrix\_decomposition*)*, [39](#page-38-0) svd-methods *(*matrix\_decomposition*)*, [39](#page-38-0)

#### t, *[3](#page-2-0)*

t *(*aperm*)*, [2](#page-1-0) t,gpu.matrix.tensorflow-method *(*aperm*)*, [2](#page-1-0) t,gpu.matrix.torch-method *(*aperm*)*, [2](#page-1-0) t-methods *(*aperm*)*, [2](#page-1-0) tail, *[42](#page-41-0)* tail *(*matrix\_general\_operators\_methods*)*, [41](#page-40-0) tail,gpu.matrix.tensorflow-method *(*matrix\_general\_operators\_methods*)*,

# [41](#page-40-0)

tail,gpu.matrix.torch-method *(*matrix\_general\_operators\_methods*)*, [41](#page-40-0) tail-methods *(*matrix\_general\_operators\_methods*)*, [41](#page-40-0) tcrossprod, *[38](#page-37-0)* tcrossprod *(*matrix-product*)*, [37](#page-36-0) tcrossprod,ANY,gpu.matrix.tensorflow-method *(*matrix-product*)*, [37](#page-36-0) tcrossprod,ANY,gpu.matrix.torch-method *(*matrix-product*)*, [37](#page-36-0) tcrossprod,gpu.matrix.tensorflow,ANY-method *(*matrix-product*)*, [37](#page-36-0) tcrossprod,gpu.matrix.tensorflow,missing-method *(*matrix-product*)*, [37](#page-36-0) tcrossprod,gpu.matrix.torch,ANY-method *(*matrix-product*)*, [37](#page-36-0) tcrossprod,gpu.matrix.torch,missing-method *(*matrix-product*)*, [37](#page-36-0) tcrossprod-methods *(*matrix-product*)*, [37](#page-36-0) to\_dense *(*type of gpu.matrix*)*, [56](#page-55-0) to\_dense,gpu.matrix.tensorflow-method *(*type of gpu.matrix*)*, [56](#page-55-0) to\_dense,gpu.matrix.torch-method *(*type of gpu.matrix*)*, [56](#page-55-0) to\_dense-methods *(*type of gpu.matrix*)*, [56](#page-55-0) to\_sparse *(*type of gpu.matrix*)*, [56](#page-55-0) to\_sparse,gpu.matrix.tensorflow-method *(*type of gpu.matrix*)*, [56](#page-55-0) to\_sparse,gpu.matrix.torch-method *(*type of gpu.matrix*)*, [56](#page-55-0) to\_sparse-methods *(*type of gpu.matrix*)*, [56](#page-55-0) torch\_argsort, *[45](#page-44-0)* torch\_cdist, *[20](#page-19-0)* torch\_cholesky, *[40](#page-39-0)* torch\_fft\_fft, *[25](#page-24-0)* torch\_fft\_ifft, *[25](#page-24-0)* torch\_inverse, *[54](#page-53-0)* torch\_kron, *[34](#page-33-0)* torch\_matmul, *[38](#page-37-0)* torch\_matrix\_exp, *[21](#page-20-0)* torch\_max, *[44](#page-43-0)* torch\_mean, *[44](#page-43-0)* torch\_min, *[44](#page-43-0)*

#### INDEX  $67$

```
torch_pinverse
, 54
torch_round
, 52
torch_sort
, 56
torch_sum
, 45
torch_svd
, 40
torch_triangular_solve
, 51
torch_var
, 44
type of gpu.matrix
, 56
typeof
,
6
which.max
, 44
which.max,gpu.matrix.tensorflow-method (matrix_ranges), 42
which.max,gpu.matrix.torch-method (matrix_ranges), 42
which.max-methods
(matrix_ranges
)
, 42
which.min
, 44
which.min
(matrix_ranges
)
, 42
which.min,gpu.matrix.tensorflow-method (matrix_ranges), 42
which.min,gpu.matrix.torch-method (matrix_ranges), 42
which.min-methods
(matrix_ranges
)
, 42
```